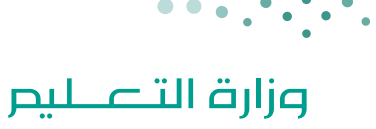

Ministry of Education

# العودة إلى المدارس

# الدليل الارشادي الشامل لمعاهد ومراكز وبرامج

# التربية الخاصة

1442 هـ

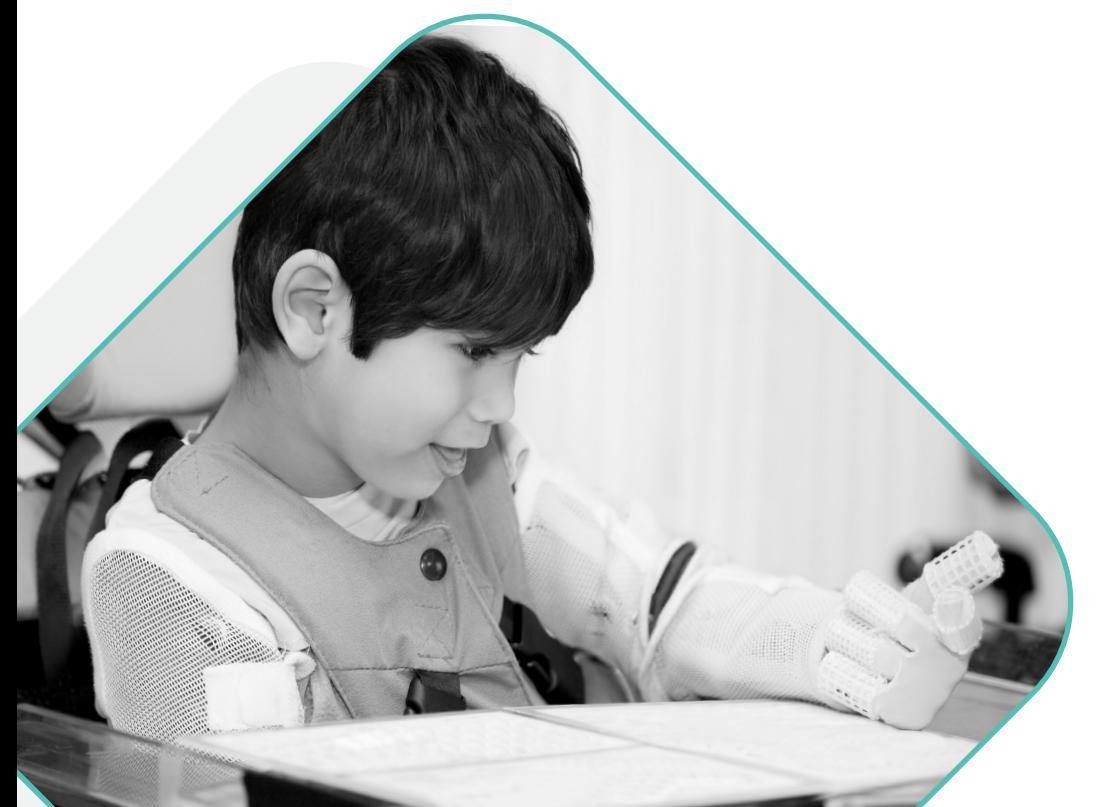

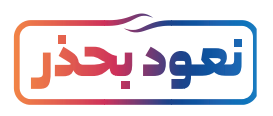

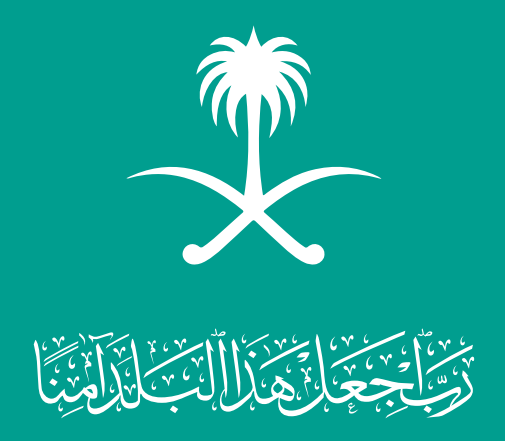

العودة إلى المدارس

الدليل اإلرشادي

الشامل لمعاهد ومراكز وبرامج التربية الخاصة

1442ه

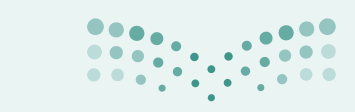

**مزارة التصليص**<br>Ministry of Education

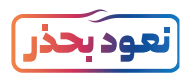

# المحتويات

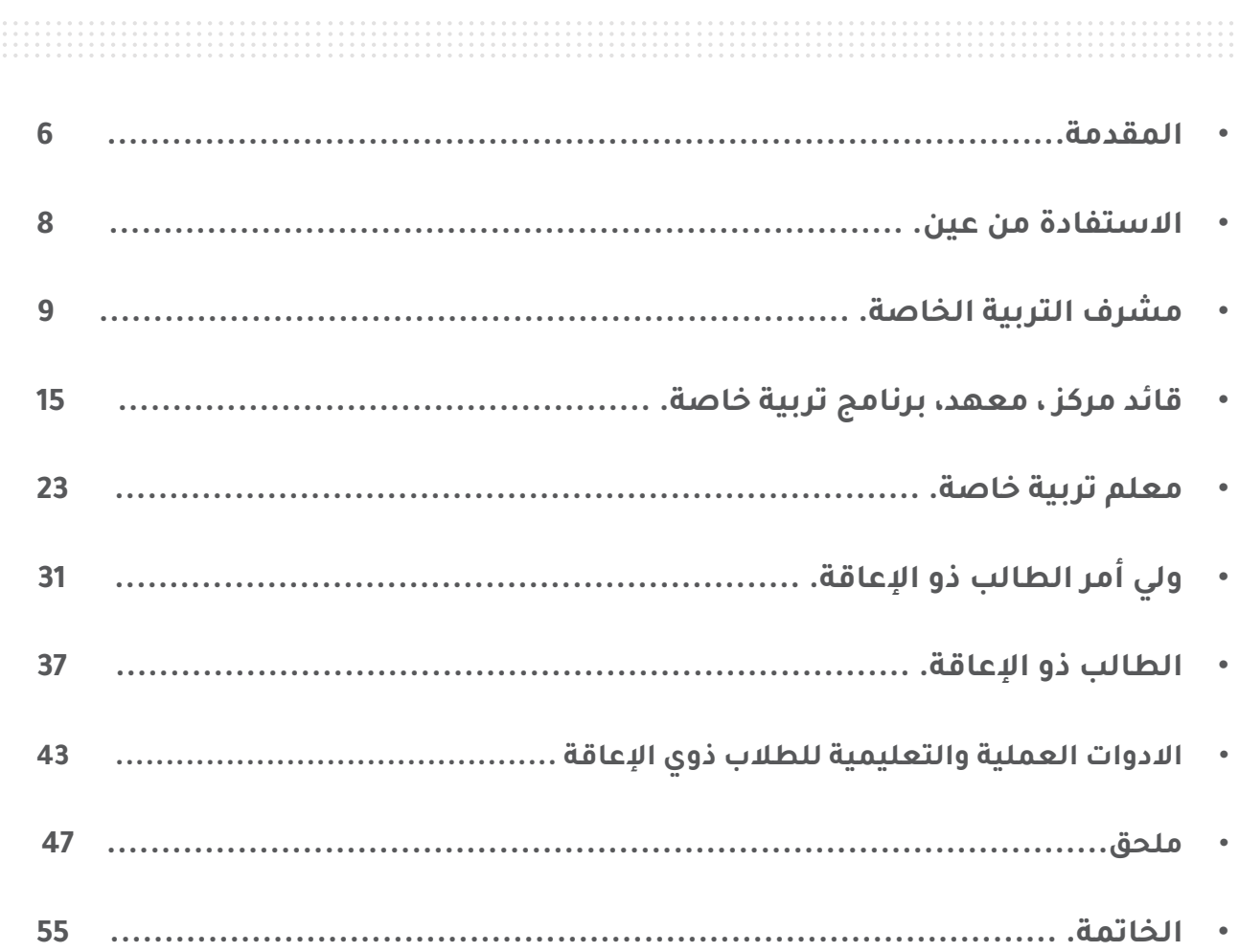

5

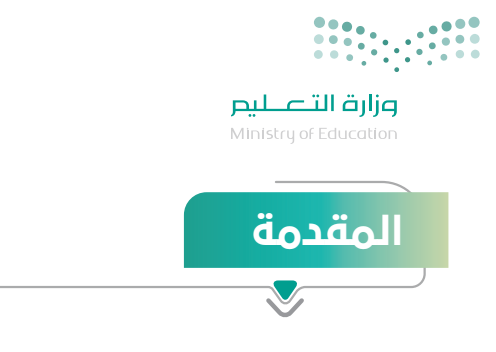

عام جديد .. وعودة آمنة .. لنتعلم بحذر.

من أهم المرتكزات التي توليها وزارة التعليم عناية فائقة لبداية العام الدراسي الجديد هي:

تحقيق عودة آمنة وصحية لأبنائها الطلاب والطالبات في كافة المراحل الدراسية ولمنسوبيها من الهيئة التعليمية واإلدارية،

استدامة واستمرارية الرحلة التعليمية اآلمنة لمنسوبي المدرسة، المعهد، المركز منذ الدخول لها وحتى االنصراف منها

#### وألجـل ذلـك جـاء هـذا الدليـل االرشـادي الشامل لمعاهد ومراكز وبرامج

التربية الخاصة ليوضـح للمسـتفيدين التعليمـات واإلرشـادات واإلجـراءات والنمـاذج التشــغيلية التــي

يجـب اتباعهـا وكذلـك يســلط الضــوء علـى مصـادر وآليـات التعليـم الإلكترونـى وخطــوات التفعيل

األمثـل لـه فـي كل دور.

**وهللا نسأل التوفيق و السداد لما فيه الخير ألبنائنا و بناتنا الطالب و الطالبات...**

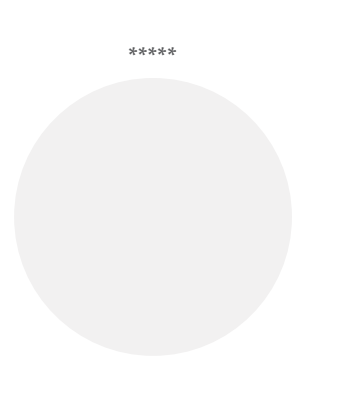

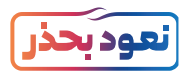

**ّ يعـد ّ نظـام إدارة التعلـم اإللكترونـي )مدرسـتي( مـن األنظمـة الرئيسـة الداعمـة لعمليـات التعلـم، ويكمـن ّ التحــدي األكبــر فــي تفعيــل أنظمــة إدارة التعلــم واســتخدامها بالشــكل األمثــل فــي تأهيــل المســتفيدين منهـا، وتوضيـح أدوارهـم فـي الرحلـة التعليميـة، وتمكينهـم مـن اسـتخدام أدواتهـا؛ لتحقيـق أهـداف العمليـة التعليميـة، ومـن هنـا تبـرز أهميـة بنـاء الدليـل اإلرشـادي الشـامل لمعاهـد ومراكـز وبرامـج التربيـة الخاصـة لكافـة المسـتفيدين لتحقيـق األهـداف اآلتيـة:**

- تهيئة كل من القائد/ المشرف، المعلم، ولي األمر، الطالب للمشاركة في التعليم اإللكتروني.
- تقديــم الدعــم الــازم لــكل مــن القائــد/ المشــرف، المعلــم، ولــي األمــر، الطالــب لالســتفادة مــن خدمــات التعليــم اإللكترونــي بالشــكل االفضــل.
	- تعزيز استخدام الأدوات المتاحة في أنظمة التعليم الإلكتروني.
	- بيان المسؤوليات والصالحيات والمهام المطلوبة لتحقيق النجاح في تجربة التعلم اإللكتروني.

#### **ويستهدف الدليل االرشادي الشامل لمعاهد ومراكز وبرامج التربية الخاصة الشامل الفئات التالية:**

- ذوي اضطراب طيف التوحد.
	- ذوي اإلعاقة الفكرية.
- ذوي اضطراب فرط الحركة وتشتت االنتباه.
	- ذوي صعوبات التعلم.
	- ذوي الاعاقة السمعية.
		- ذوي الإعاقة البصرية.
			- ذوي بطء التعلم.
			- ذوي تعدد الإعاقة.
	- ذوي الإعاقة الجسمية والحركية.

# النموذج التشغيلي لمعاهد ومراكز وبرامج التربية الخاصة بجميع المراحل

**ً تكون الدراسة في المدارس إلكترونيا بشكل كلي، واالستفادة من البث التلفازي والرقمي.**

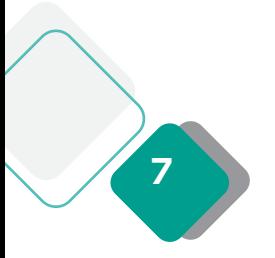

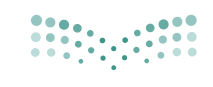

وزارة التصليم .<br>Ministry of Educatio

# االستفادة من قنوات عين

رابط [كيفية إعادة ضبط تردد قنوات عين](https://www.youtube.com/c/DorosIEN)  [دروس على قمر عرب سات](https://youtu.be/Dnz2SHfh4z0)

تشــمل القنــوات علــى **23 قنــاة فضائيــة** لكافــة المراحــل الدراســية مــن األول االبتدائــي إلــى الثالــث الثانــوي، وتبــث الــدروس والمراجعــات لجميــع المناهــج الدراســية، بالمواكبــة مــع الخطــة الدراســية المعتمــد مــن وزارة التعليــم، وتغطـي مختلـف مسـارات المرحلـة الثانويـة، كمـا تدعـم الـدروس لغـة اإلشـارة لتحقيـق االسـتفادة المثلـى لطـاب ً وطالبــات التربيــة الخاصــة، وتبــث الــدروس تزامنيــا علــى **قنــاة عيــن دروس علــى اليوتيــوب باإلضافــة إلــى قنــوات عيــن لطــاب معاهــد التربيــة الخاصــة .**

# المستفيدون

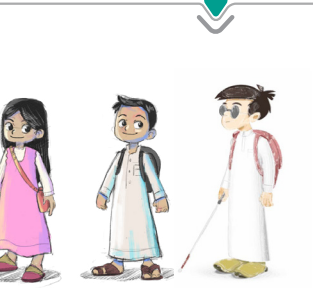

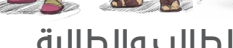

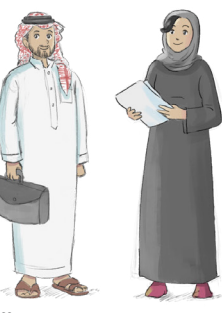

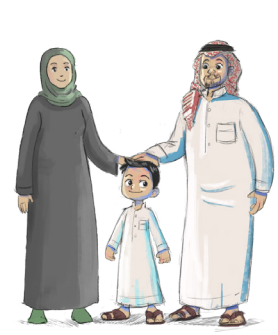

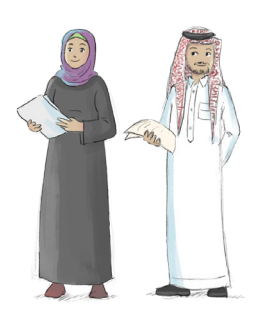

الطالب والطالبة المعلم والمعلمة أولياء الأمور المهتمون بالتعليم بشكل عام

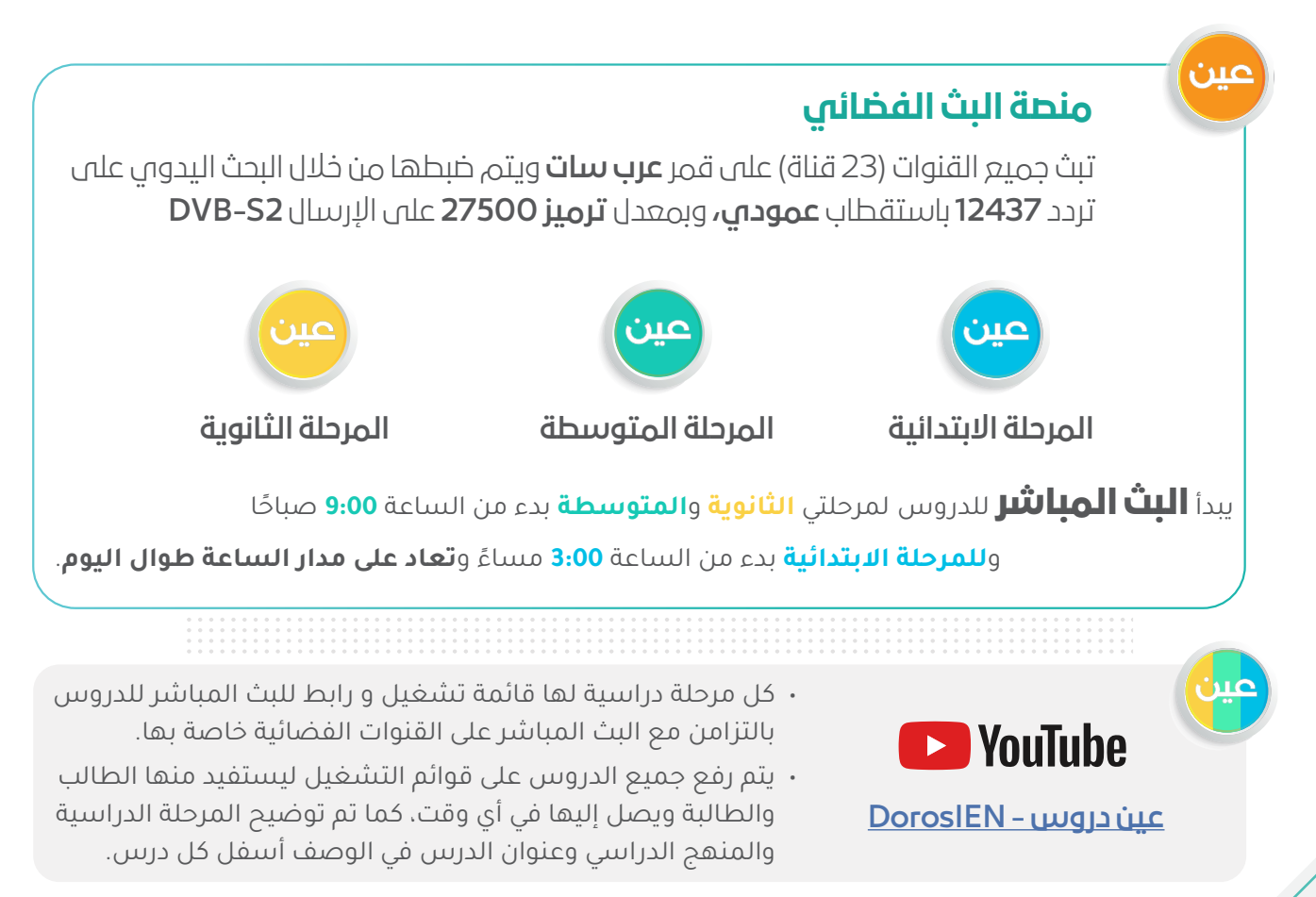

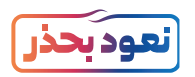

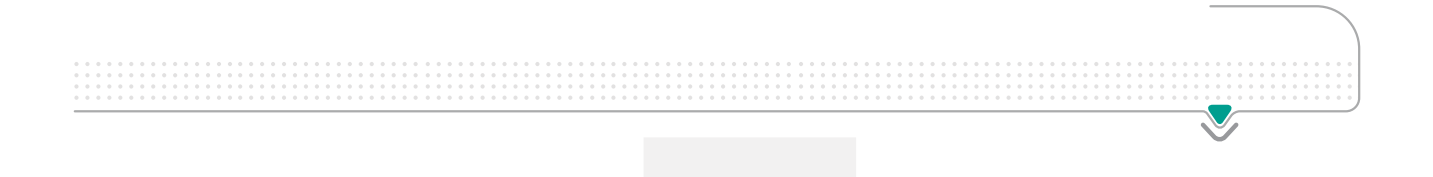

# مشرف التربية الخاصة

- الدور والمهام
	- آليات التقييم
- توجيهات خاصة

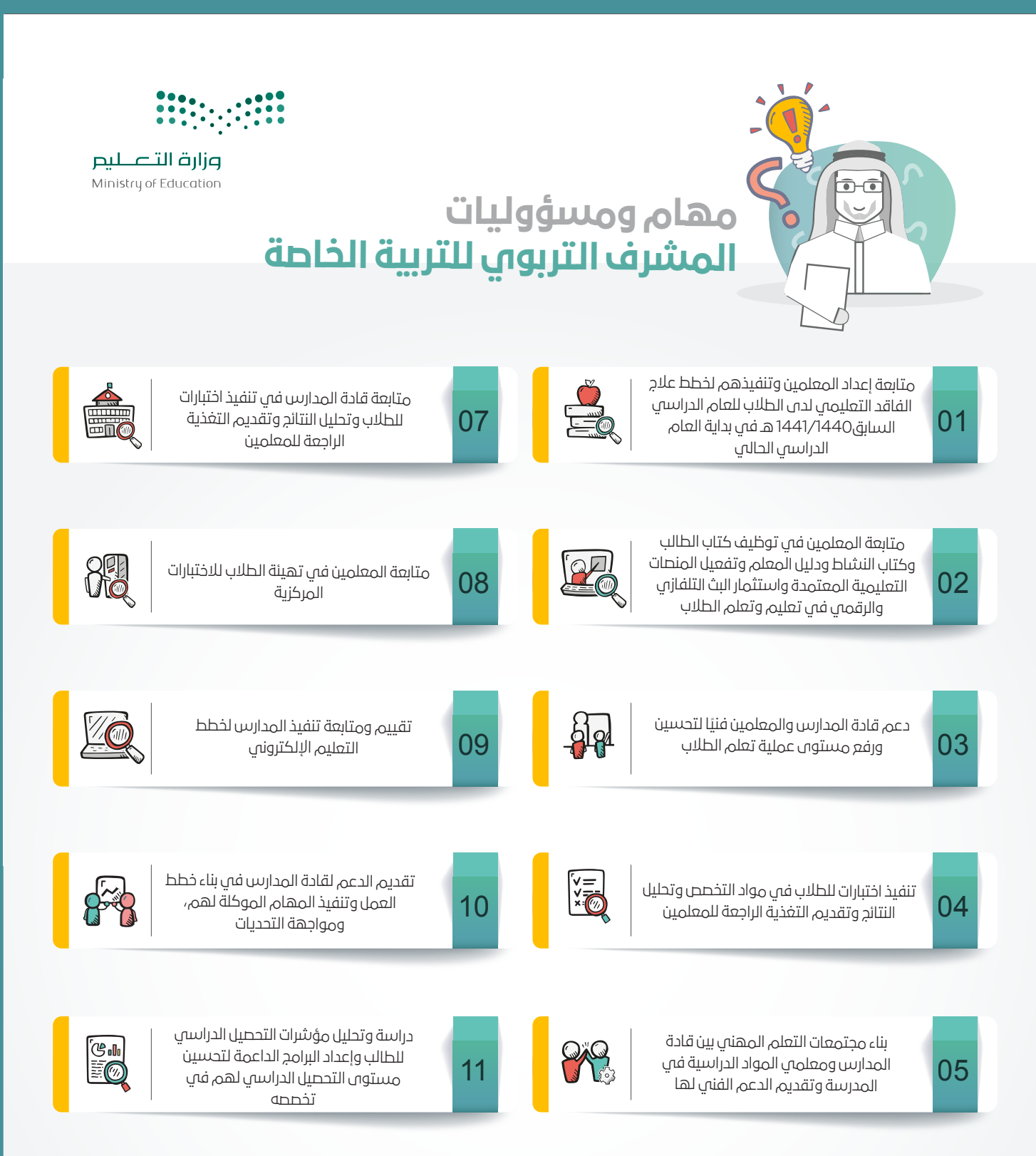

06 12 متابعة تنفيذ الخطط التربوية الفردية للطلاب متابعة معلم التربية الخاصة في تنفيذ ذوى الاعاقة الجلسات الفردية للطلاب ذوي الاعاقة

الدعم:

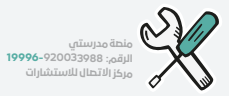

رابــط مــنصــة مــدرســتــي: www.Madrasati.sa تـــــــــــــردد قــــــنـــاة عــــــيـــن: عربسات 12437**رابط منحة العودة الامنة: https://backtoschool.madrasati.sa/#intro** 

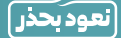

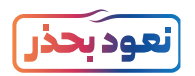

### المهام والمسؤوليات للمشرف التربوي

#### **تنفيذ المهام المسندة له والتاكيد على تنفيذ:**

- متابعــة إعــداد المعلميــن وتنفيذهــم لخطــط عــاج الفاقــد التعليمــي لــدى الطــاب للعــام الدراســي الســابق 1441/1440هــ فــي بدايــة العــام الدراســي الحالــي.
- متابعـة المعلميـن فـي تدريـس المقـرر وإعدادهـم للتخطيـط واختيـار االسـتراتيجيات المناسـبة وتنفيـذ الأنشـطة واسـتخدام أسـاليب وأدوات التقويم وبناء الاختبـار وفـق الضوابـط والشـروط.
- متابعــة المعلميــن فــي توظيــف كتــاب الطالــب وكتــاب النشــاط ودليــل المعلــم وتفعيــل المنصــات التعليميــة المعتمــدة واســتثمار البــث التلفــازي والرقمــي فــي تعليــم وتعلــم الطــاب.
	- ً دعم قادة المدارس والمعلمين فنيا لتحسين ورفع مستوى عملية تعلم الطالب
- بنـاء مجتمعـات التعلـم المهنـي بيـن قـادة المـدارس ومعلمـي المـواد الدراسـية فـي المدرسـة وتقديـم الدعـم الفنـي لهـا.
	- تنفيذ اختبارات للطالب في مواد التخصص وتحليل النتائج وتقديم التغذية الراجعة للمعلمين.
- متابعــة قــادة المــدارس فــي تنفيــذ اختبــارات للطــاب وتحليــل النتائــج وتقديــم التغذيــة الراجعــة للمعلميــن .
	- متابعة المعلمين في تهيئة الطالب لالختبارات المركزية.
- دراســة وتحليــل مؤشــرات التحصيــل الدراســي للطــاب وإعــداد البرامــج الداعمــة لتحســين مســتوى التحصيـل الدراسـي لهـم فـي تخصصـه.
- تقديــم الدعــم لقــادة المــدارس فــي بنــاء خطــط العمــل وتنفيــذ المهــام الموكلــة لهــم، ومواجهــة التحديــات.
	- تقييم ومتابعة تنفيذ المدارس لخطط التعليم اإللكتروني.

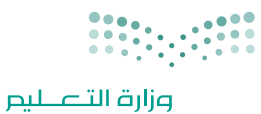

Ministry of Education

## رحلة المشرف التربوي في التعليم اإللكتروني

## دور المشرف التربوي قبل بدء الدراسة

**يعتمـد دور المشـرف التربـوي علـى متابعـة المعلـم والتأكـد مـن تخطيطـه الجيـد واالسـتعداد لتدريـس المقـرر قبـل بـدء الدراسـة بوقـت كاف مـن خـال البنـود اآلتيـة:**

- توفيـر جهـاز حاسـب آلـي/ جهـاز ذكـي لمتابعـة التعلـم اإللكترونـي، وكذلـك التحقـق مـن وجـود شـبكة اتصـاالت جيـدة.
	- التدرب على برامج المشرف التربوي على منصة المركز الوطني للتطوير المهني التعليمي.
		- االطالع على أدلة االستخدام لمنصة مدرستي والتعرف على أدواتها.
			- االطالع على الئحة السلوك الرقمي وسياسة استخدام المنصة.
- التأكـد مـن الحسـاب الخـاص بـه وإمكانيـة الدخـول علـى منصـة مدرسـتي مـن خـال حسـاب Office Microsoft 365 (التواصـل مـع قنـوات الدعـم الفنـي للحصـول عليـه).
	- االطالع على دليل المؤشرات التشغيلية آللية قياس انجاز مهام المشرف التربوي والمعلمين.
		- التعرف على طرق التواصل مع الدعم الفني للتواصل معهم في حال وجود معوقات للعمل.
- التحقـق مـن بيانـات المعلميـن الظاهريـن لـه علـى منصـة مدرسـتي، والتواصـل مـع الجهـات المعنيـة بالدعـم لمعالجـة المشـكالت التـي تظهـر فـي ذلـك.
- الاطـلاع علـى المحتــوى الرقمــي عبــر منصــات مصــادر التعلــم (بوابــة التعليــم الوطنيــة عيــن، قنــوات عيـن يويتيـوب، منصـة مدرسـتي)؛ لمعرفـة المحتـوى الإلكترونـي المتوفـر لمـادة التخصـص وحـث المعلميـن علـي اســتخدامه أثنــاء التخطيــط لتصميــم الــدروس اليوميــة.
- عقـد اجتمـاع (حضوريًـا أو الكترونيًـا) قبـل بـدء الدراسـة مـع المســندين ســواء قـادة المـدارس أو معلميـن لتســهيل أعمالهـم وتوجيههـم لأفضـل الأســاليب التعليميـة.
	- تفعيل منصة (مدرستي) والتدريب على استخدامها من المواقع الرسمية لوزارة التعليم.
- التواصــل مــع قائــدي/ قائــدات المــدارس ومتابعــة تفعيــل منصــة (مدرســتي) والتأكــد مــن إضافــة بيانــات معلمــي/ معلّمـات الّتربيــة الخاصـة والطــلاب/ الطالبــات ذوي الإعاقــة فـي معاهـد وبرامـج التربيــة الخاصــة.
- التواصـل مـع قائـدي /قائـدات المـدارس لحصـر أعـداد الطـاب/ الطالبـات ذوي اإلعاقـة ممـن ال يتوفـر لديهـم أجهـزة الكترونيـة والرفـع للجهـات المسـؤولة لتوفيرهـا حسـب اإلجـراءات المتبعـة، إليجـاد الحلـول والبدائـل المالئمـة لحاجتهـم الفرديـة.

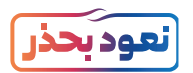

# دور المشرف االتربوي اثناء الدراسة

#### **على المشرف التربوي التأكد من الخطوات اآلتية:**

- التحقق من الاتصال بالأنترنت وتوفير الجهاز والبيئة المناسبة للبدء بمتابعة عمليات التعلم الإلكتروني.
- تسـجيل الدخـول اليومي لنظـام إدارة التعلـم الإلكتروني ( مدرسـتي ) www.Madrasati.sa بواسـطة اسـم المسـتخدم وكلمـة المـرور الخاصـة بالمشـرف التربـوي علـى حسـاب 365 Office Microsoft، وفـي حـال عـدم معرفته (يتـم التواصـل مـع قنـوات الدعـم الفني).
	- الحضور االفتراضي لحصص المعلمين وذلك باتباع الخطوات اآلتية:
	- o تحديد المعلم الذي يريد اإلشراف عليه واختيار الجدول الدراسي له.
	- o في الجدول الدراسي، يختار المشرف الحصة التي يرغب بحضورها.
		- o الدخول على رابط )الدرس المباشر( للبدء بحضور الحصة.
- التحقـق مـن إنجـاز قـادة المـدارس والمعلميـن للمهـام المطلوبـة منهـم واسـتقرار العمليـات التعليميـة اإللكترونيــة.
- المتابعـة المسـتمرة لحسـابات المعلميـن والتأكـد مـن تصميـم الـدروس علـى الحصـص الدراسـية بشـكل صحيـح ومحتـوى هـادف ومكتمـل العـناصـر (المحتـوى والأنشـطة والإثـراءات والواجبـات).
	- االطالع على تقارير اإلنجاز والمؤشرات التشغيلية الخاصة بالمعلم.
- عقـد اجتماعــات دوريــة (حضوريًـا أو إلكترونيًـا) مــع قــادة المــدارس المســندين أو المعلميــن المســندين وذلــك لمتابعــة:
	- o خططهم وأعمالهم وتسهيل التحديات التي تواجههم.
	- o تبادل الخبرات بين المسندين له سواء كانوا قادة المدارس، أومعلمين.
- التكامـل بيـن الفصـول االفتراضيـة فـي التعليـم العـام مـع التربيـة الخاصـة لتحقيـق أقصـى اسـتفادة ممكنـة للطالب/الطالبـة مـن ذوي اإلعاقـة.
- متابعــة المحتــوى التعليمــي والخطــط التربيــة الفرديــة واألنشــطة الداعمــة المقدمــة للطــاب/ الطالبــات ذوي الإعاقــة فـي منصــة (مدرسـتي) بشــكل يومـي.
	- متابعة مدى تقدم الطالب/ الطالبة من ذوي اإلعاقة في تحقيق أهداف الخطط التربوية الفردية.
- التأكــد مــن تطبيــق الئحــة تقويــم الطــاب/ الطالبــات ذوي اإلعاقــة فــي فتــرات التقويــم المختلفــة وذلــك بالتنســيق مــع لجنــة االختبــارات والقبــول.
- حصــر المشــكالت التــي قــد تواجــه قائــد المدرســة أو المعلــم أو الطالــب ذا اإلعاقــة وفريــق العمــل فــي الاســتفادة مــن منصــة (مدرســتي) والرفــع بهــا دوريــاً فــي معاهــد وبرامــج التربيــة الخاصــة.

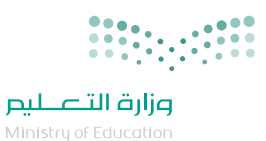

## المؤشرات التشغيلية وآليات تقييم تفعيل المشرف التربوي

#### **ً سيتم تقييم المشرف التربوي بناءا على أداءه والذي يعتمد على قيامه بدوره وهي:**

- المتابعـة الدوريـة لأعمـال قـادة المـدارس و المعلميـن وتحكيـم أعمالهـم بشـكل مسـتمر على المنصة وأداء المطلـوب منهم.
	- إعداد تقرير التقييم قادة المدارس وللمعلمين.
- نســبة ومــدى تفعيــل قــادة المــدارس والمعلميــن لأدوارهــم ومهامهــم علــى نظــام إدارة التعليــم الإلكترونـي.

### توجيهات خاصة للمشرف التربوي

#### **لكــي تنجــح فــي تحقيــق أهــداف النمــوذج التشــغيلي للتعليــم اإللكترونــي بكفــاءة وفعاليــة للمرحلــة القادمــة وتقديــم الدعــم للمعلميــن، وهــذه توجيهــات تســاعدك فــي تحقيــق ذلــك:**

- االستعداد والتخطيط المبكر لكافة المهام لمعالجة التحديات وتوفير المتطلبات.
- التواصــل الفعــال مــع قــادة المــدارس والمعلميــن مــن خــال أدوات التواصــل المتوفــرة فــي منصــة مدرســتي.
	- التحفيز وإبراز الممارسات المثلى لقادة المدارس والمعلمين.
	- حث المعلمين على مراعاة أنماط التعليم المختلفةللطالب.
- حـث المعلميـن علـى ضـرورة تقديـم التغذيـة الراجعـة للطـاب علـى األنشـطة اإللكترونيـة أو التقييمات ُ التـي يكلـف بهـا الطالب.
	- · حث المعلمين على ضرورة الرد السريع للاستفسارات الإلكترونية التي تُرسل من الطالب.
- حث المعلمين على ضرورة التواصل المسـتمر مـع أولياء الأمـور لتفقد احتياجات الطلاب والمشـاكل التقنيـة التـي يواجهونهـا وخاصـة في التعليـم اإللكتروني .
	- حث المعلمين على تسجيل حضور الطالب باستمرار.
	- دعم المعلمين بنماذج تصميم تعليمي جيدة للدروس االفتراضية.
		- دعم المعلمين بدعوتهم لمحاكاة درس افتراضي تطبيقي.
- التواصـل مـع قـادة المـدارس لحصـر أعـداد الطـاب ذوي اإلعاقـة ممـن ال يتوفـر لديهم أجهـزة إلكترونية والرفـع للجهـات المسـؤولة؛ لتوفيرهـا حسـب اإلجـراءات المتبعـة وإيجـاد الحلـول والبدائـل المالئمـة لحاجتهـم الفرديـة.
- متابعــة المحتــوى التعليمــي والخطــط التربيــة الفرديــة واألنشــطة الداعمــة المقدمــة للطــاب ذوي الإعاقــة فــي منصــة (مدرســتي) بشــكل يومـي.
- التأكـد مـن تطبيـق الئحـة تقويـم الطـاب ذوي اإلعاقـة فـي فتـرات التقويـم المختلفـة وذلـك بالتنسـيق مـع لجنـة االختبـارات والقبـول.

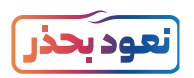

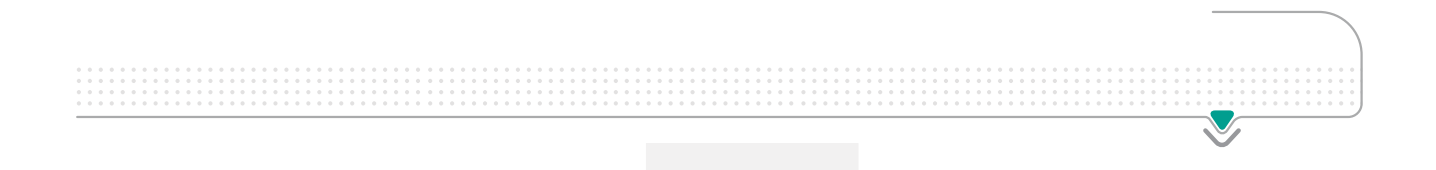

# قائد مركز، معهد ، برنامج التربية الخاصة

- الدور والمهام
- آليات التقييم
- توجيهات خاصة

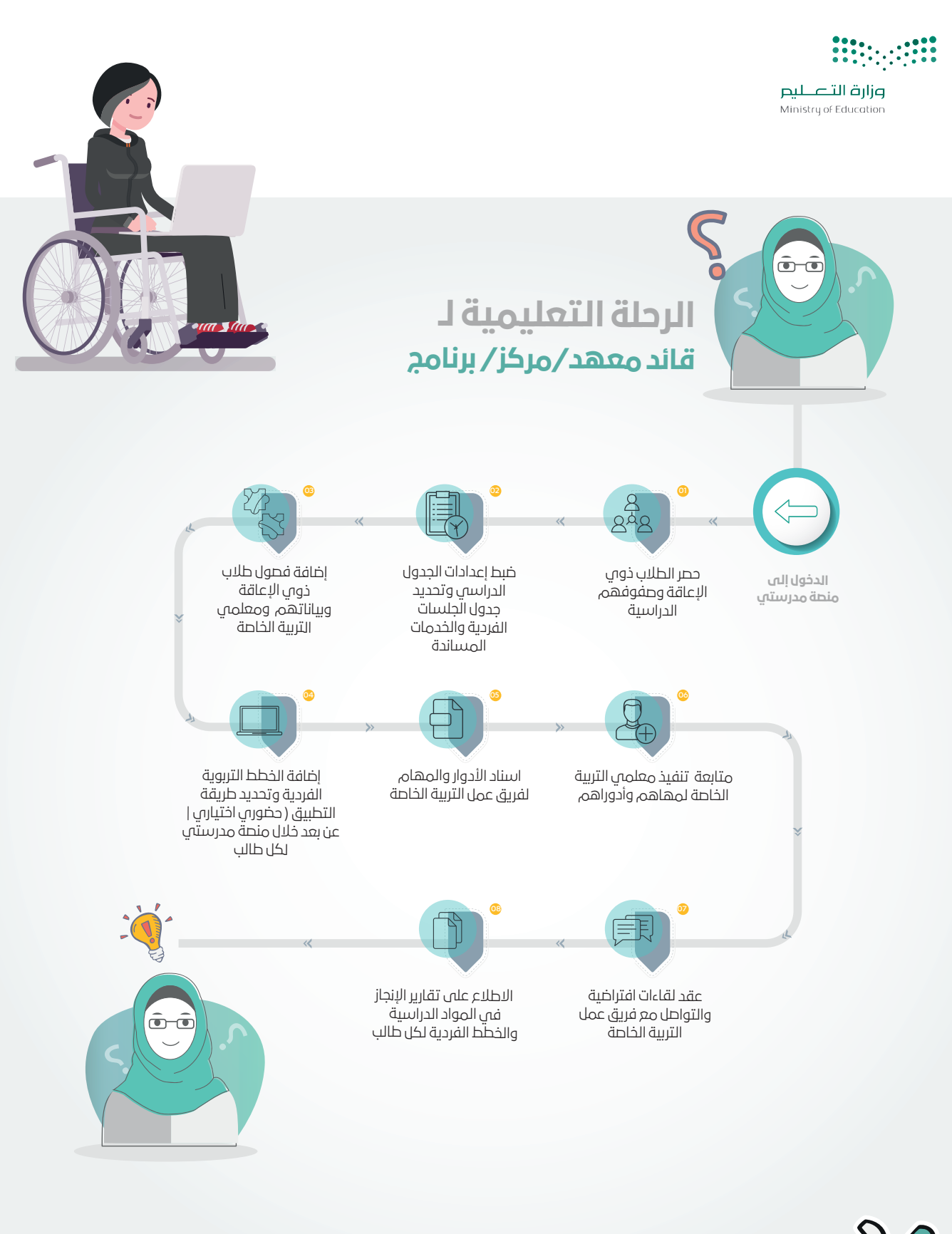

الدعم: منصة مدرستي الرقم: 19996-920033988 مركز الاتصال للاستشارات

16

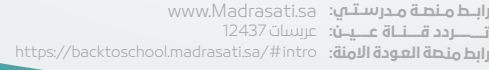

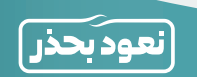

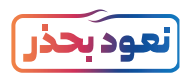

# المهام والمسؤوليات للقائد

#### **تنفيذ المهام المسندة له والتأكيد على تنفيذ:**

- . تكوين اللجنة التشغيلية للعودة للدراسة .
- . اإلشراف على تفعيل منصة مدرستي ومتابعة إنشاء الفصول الدراسية وفصول الجلسات الفردية.
- 3. .حصــر الطلاب/الطالبـات ذوي الإعاقــة فـي المدرســة وإضافــة بياناتهــم وإنشــاء فصــول افتراضيــة لتقديــم الخدمــات الالزمــة لهــم.
- . إضافـة بيانـات معلمي/معلمـات التربيـة الخاصـة فـي معاهـد وبرامـج التربيـة الخاصـة وتنسـيق الجـداول الدراسـية بالموائمـة مـع جـداول التعليـم العـام.
- . .تدريــب المعلمين/المعلمــات فــي معاهــد وبرامــج التربيــة الخاصــة علــى اســتخدام منصــة مدرســتي وتقديـم الإرشــادات اللازمــة لإضافــة الأنشــطة الإثرائيــة والواجبــات للطــلاب ذوي الإعاقــة..
- 6. حصــر الطلاب/الطالبــات ذوي الإعاقــة الذيــن لا يتوفــر لديهــم الأجهــزة الإلكترونيــة اللازمــة للتعليــم اإللكترونــي والرفــع لمكاتــب التعليــم.
- . التواصـل الهاتفـي أو االفتراضـي مـع أوليـاء أمـور الطـاب ذوي اإلعاقـة وتزويدهـم بالبيانـات واإلرشـادات الالزمـة للدخـول فـي منصـة مدرسـتي.
	- . متابعة تنفيذ المعلمين لخطة الفاقد التعليمي لدى الطالب .
		- . متابعة المعلمين لتدريس النصاب المقرر.
		- 10.متابعة المعلمين في تفعيل المنصات التعليمية.
		- 11.متابعة اسناد معلمي التربية الخاصة لمشرفي التخصص.
	- 12. المتابعة اليومية للفصول الافتراضية وتحديد المشكلات والرفع بها بشكل دوري.

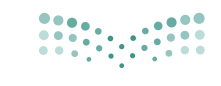

وزارة التصليم

Ministry of Education رحلة القائد في التعليم اإللكتروني

دور القائد في معاهد ومراكز وبرامج التربية الخاصة قبل بدء الدراسة:

**علـى القائـد فـي معاهـد ومراكـز وبرامـج التربيـة الخاصـة متابعـة منسـوبيها وأولياء أمور الطـاب ذوي اإلعاقة والتحقـق مـن التخطيـط الجيـد واالسـتعداد قبـل بـدء الدراسـة وذلـك من خالل البنـود التالية:**

- التحقـق مـن وجـود جهـاز حاسـب آلـي / جهـاز ذكـي لمتابعـة المهـام اإللكترونيـة، وكذلـك التحقـق مـن وجـود شــبكة اتصـالات جيــدة.
	- حصر الطالب ذوي اإلعاقة وفئاتهم وخططهم الفردية وذلك للتوزيع الصحيح للجداول الدراسية.
- الرفـع إلدارة التعليـم بوضـع الطـاب ذوي اإلعاقـة غيـر القادريـن علـى توفيـر ادوات التعليـم عـن بعـد )األجهـزة، شـبكة االتصال.
	- انشاء فصول افتراضية الفردية للطالب ذوي اإلعاقة ومؤامتها مع الجدول الدراسي.
	- الحصول على التدريب الخاص بالقائد على منصة مدرستي والمتوفر على منصة العودة للمدارس.
- التواصل بشـكل مسـتمر مع إدارة التعليم لمعرفة المسـتجدات حول النموذج التشـغيلي ونطاق المدرسـة ومتطلبـات العمل.
- تأكـد مـن حسـاب قائـد المدرسـة وإمكانيـة الدخـول علـى منصـة مدرسـتي وهـي نفـس معلومـات دخولـك علـى نظـام نـور. حـاول الدخـول علـى نظـام نـور للتأكـد مـن سـامة معلومـات حسـابك.
- التحقـق مـن بيانـات الطـاب والمعلميـن والجـداول الدراسـية وتهيئـة الفصـول الفرديـة للطـاب ذوي اإلعاقـة والتأكـد مـن تفعيـل الخطـط التربويـة الفرديـة وفقـأ للتفصيـل المذكـور فـي النقـاط التالـي:
- ضبـط إعـدادات الجـدول الدراسـي للمدرسـة مـن خـال تحديـد )وقـت بدايـة اليـوم الدراسـي، والحـد األقصـى للجلســات الفرديــة فــي اليــوم، ومــدة الحصــة، ومــدة الراحــة، ومــدة حصــة النشــاط، والفــرق بيــن الحصــص، والجلسـات الفرديـة، وأيـام الإجـازات) (فـي حـال عـدم ظهورهـا تلقائيـاً).
- إضافــة الفصــول المدرســية مــن خيــار إعــداد الجــدول والفصــول المدرســية الفصــول المدرســية )فــي حــال عـدم ظهورهـا تلقائيـاً).
- تحديـد البيانـات التعليميـة اسـم الفصـل المدرسـي، وتحديـد جـدول الجلسـات الفرديـة لمعلـم التربية الخاصة - الوصف - عـدد مقاعـد الطـلاب (في حـال عـدم ظهورهـا تلقائيـاً).

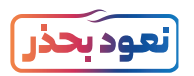

- التأكـد مـن تطابـق بيانـات الطـاب ذوي اإلعاقـة ومعلمـي التربيـة الخاصـة مـع نظـام نـور )الطـاب علـى نفـس المرحلة التعليمية، المعلمين على نفس جداول الجلسات الفردية).
- إضافـة الطـاب علـى الفصـول المدرسـية مـن خـال إدارة بيانـات الطـاب ذوي اإلعاقـة لـكل فصـل دراسـي والجلسـات الفرديـة ( فـي حـال عـدم ظهورهـا تلقائيـاً ).
- إضافــة المعلميــن علــى الفصــول المدرســية فــي معاهــد التربيــة الخاصــة مــن خــال إدارة المعلميــن لــكل فصــل دراســي وتحديــد المقــررات التــي يدرســونها فــي كل فصــل ( فــي حــال عــدم ظهورهــا تلقائيــاً ).
	- بناء وإدارة الجدول الدراسي للطالب ذوي اإلعاقة في معاهد وبرامج التربية الخاصة
	- بناء وإدارة جدول جلسات الخدمات المساندة لطالب التربية الخاصة عند حاجة الطالب ذي اإلعاقة لها.
	- العمل على التحديث الدوري للبيانات السابقة والرفع بها إلدارة المنطقة واإلدارة العامة للتربية الخاصة.
- حــث معلمــي التربيــة الخاصــة علــى التخطيــط لبنــاء الــدروس الرقميــة وتهيئتهــا علــى الجــداول الدراســية بالاسـتفادة مــن مصـادر المحتــوى الرقمـى المتوفــرة علـى المنصـات (بوابـة التعليـم الوطنيـة عيــن، قنــوات عيــن يوتيــوب).
- تكويـن لجنـة خاصـة للطـاب ذوي اإلعاقـة مكونـة مـن ) معلـم التربيـة الخاصـة / معلـم تعليـم عـام / المرشـد الطالبــي / معلــم التدريبــات الســلوكية/ معلــم تدريبــات نطــق / اخصائــي العــاج الوظيفــي / وكيــل شــؤون الطـلاب بالمدرسـة) وتحـدد اللجنـة المسـتوى الأداء الحالـي للطفـل وعقـد اجتماعاتهـم مـع ولـي امـر الطالـب .
- التواصــل مــع أوليـاء الأمــور وتهيئتهــم بنطــاق المدرســة ونمــوذج التشــغيل المطبــق فيهـا وآليــة التعلــم الإلكترونـي، وتفعيـل الخطــة التربويــة الفرديــة بيــن المدرســة والأســرة.
	- االطالع على أدلة االستخدام لمنصة مدرستي والتعرف على أدواتها المتاحة لقائد المدرسة.
- االطـاع علـى الئحـة السـلوك الرقمـي وسياسـة اسـتخدام المنصـة، وحـث المعلميـن والطلبـة علـى االطـاع عليهـا.
	- االطالع على دليل المؤشرات التشغيلية آللية قياس إنجاز مهام قائد المدرسة ومنسوبيها.
	- التعرف على طرق التواصل مع الدعم الفني للتواصل معهم مستقبال في حال وجود أي معوقات للعمل.
- متابعــة أخبــار الــوزارة وإدارة التعليــم مــن المصــدر الرســمي للــوزارة وإلدارة التعليــم عبــر وســائل التواصــل االجتماعــي.
- متابعـة تفاعـل منسـوبي المدرسـة عبـر وسـائل التواصـل االجتماعـي الخاصـة بالمدرسـة إن وجـدت، والحـرص علـى الـرد علـى استفسـاراتهم.
- تنظيــم لقــاءات افتراضيــة / حضوريــة مــع منســوبي المدرســة وأوليــاء أمــور الطــاب ذوي اإلعاقــة إلنجــاز وتيســير التهيئــة والتخطيــط للأعمــال.
- االجتمـاع مـع لجنـة القبـول واألهليـة ولجنـة الخطـط التعليميـة للتأكـد مـن اختيـار األسـاليب والطـرق المالئمـة لتقييـم الطـاب ذوي اإلعاقـة.

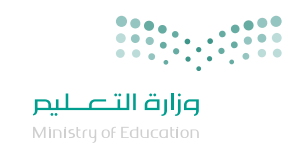

- التحقق من استمرارية العمليات التعليمية وفق النمط التشغيلي المتبع بطريقة صحيحة.
	- الرفع بالتحديات والمشكالت للجهات المعنية في حال وجودها.

#### **مالحظة هامة :**

مـن األدوار الرئيسـة للقائـد التأكـد مـن اسـتقرار النظـام والرفـع المباشـر للدعـم الفنـي فـي حـال وجـود أي تحديـات تواجـه المدرسـة بشـأن معلمـي التربيـة الخاصـة والطـاب ذوي اإلعاقـة، ويمكـن االسـتفادة مـن ً أميـن مركـز مصـادر التعلـم أو مـن يـراه قائـد المدرسـة مناسـبا للقيـام بذلـك.

# دور القائد في معاهد ومراكز وبرامج التربية الخاصة اثناء الدراسة:

#### **على القائد في معاهد ومراكز وبرامج التربية الخاصة المتابعة المستمرة من خالل ما يلي:**

- · التحقـق مـن الاتصـال بالأنترنـت وتوفيـر الأجهـزة والبيئـة المناسـبة للبـدء بالتعلـم الإلكترونـي لمعلمـي التربيـة الخاصـة والطلبـة ذوي اإلعاقـة.
	- التحقق من توفر ملحقات األجهزة وفق احتياجات الطالب ذوي اإلعاقة المسجلين بالمدرسة.
- تســجيل الدخـول اليومــي لنظــام إدارة التعلــم الإلكترونـي (مدرســتي) www.vschool.saبواســطة اســم المســتخدم وكلمــة المــرور الخاصــة بالقائــد فــي نظــام نــور.
- التحقـق مـن أداء النشـيد الوطني والتماريـن الصباحيـة في اسـتهلالية اليـوم الدراسـي (عـن بعـد) للطـلاب ذوي الإعاقـة, واسـتعراض فيديـو للنشـيد الوطنـي بلغـة اإلشـارة
	- أداء الحلقة الصباحية الجماعية في مدارس رياض الأطفال ومراكز التربية الخاصة.
	- التحقق من إنجاز معلمي التربية الخاصة للمهام المطلوبة منهم واستقرار العمليات التعليمية اإللكترونية.
- التحقـق مـن توفيـر متابعـة معلـم التربيـة الخاصـة بالتنسـيق مـع المرشـد الطالبـي لألنشـطة اإللكترونيـة علـى سـاحات النقـاش العامـة للمدرسـة وارسـال اإلعالنـات التوعويـة واالرشـادية لمنسـوبي المدرسـة فـي وقتهـا الصحيـح.
	- عقد اجتماعات دورية (حضوريا أو الكترونياً) مع منسوبي المدرسة في معاهد وبرامج التربية الخاصة وذلك لمتابعة:
		- . تسهيل أعمالهم بناء على نطاق المدرسة.
		- . االطالع على خططهم التربوية الفردية ومتابعة أعمالهم وتسهيل للتحديات التي تواجههم.
- . تبــادل الخبــرات بيــن معلمــي التعليــم العــام ومعلمــي التربيــة الخاصــة بشــأن الطــاب ذوي اإلعاقــة المدمجيــن فــي برامــج التربيــة الخاصــة فــي المــدارس
- التحقــق مــن تنفيــذ اللقــاءات االفتراضيــة بيــن منســوبي المدرســة وبعضهــم البعــض بمــا يخــدم اســتدامة العمليــات التعليميــة واإلداريــة فــي المدرســة.

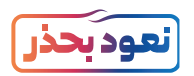

- التحقــق مــن تنفيــذ اللقــاءات الافتراضيــة مــع أوليـاء الأمــور بمــا يدعــم تعلــم الطالــب ذي الإعاقــة وتعديـل الســلوك الرقمــي والممارســات أن تطلــب االمــر.
- التحقـق مـن دخـول الطـلاب وإنجـاز المهـام المسـندة لهـم مـن المعـلميـن واتخـاذ الإجـراءات العـلاجيـة فـي حـال وجـود فاقـد تعليمـي.
- حضــور الحصــص لمعلمــي التربيــة الخاصــة فــي الفصــول الافتراضيــة الفرديــة (غـرف مصـادر) والتحقــق مــن سـبر العمليــة التعليميــة كمــا خطــط لهــا.
	- الاطلاع على التقارير والإحصائيات (تقارير معلمي التربية الخاصة، وتقارير الطلاب ذوي الإعاقة، وتقارير المدرسة)

# المؤشرات التشغيلية وآليات تقييم تفعيل قائد المدرسة لمنصة مدرستي:

#### **سيتم تقييم قائد المدرسة بناء على:**

- 1. اكتمال بيانات مدرسته لكافة المستفيدين (معلم التربية الخاصة والطلاب ذوي الإعاقة) .
	- 2. تقديم الدعم والمتابعة للطلاب ذوي الاعاقة وأولياء أمورهم.
- 3. ضبط اعدادات المدرسة والجداول والمواد الدراسية وحصص الجلسات الفردية للطلاب ذوي الإعاقة.
- . المتابعــة الدوريــة ألعمــال معلمــي التربيــة الخاصــة ومنســوبي المدرســة ودخولهــم بشــكل مســتمر علــى المنصــة وأداء المطلــوب منهــم.
	- . المتابعة الدورية للطالب ذوي اإلعاقة ودخولهم بشكل مستمر على المنصة وأداء المطلوب منهم.
- . سـيؤثر مـدى تفعيـل الطـاب ذوي اإلعاقـة ومعلمـي التربيـة الخاصـة علـى تقييـم تفعيـل قائـد المدرسـة للمنصـة؛ لذلـك البـد لـه مـن المتابعـة الجيـدة إلنجـاز أعمـال منسـوبي المدرسـة مـن طـاب ذوي اإلعاقـة ومعلمـي التربيـة الخاصـة فـي المهـام وحثهـم علـى المشـاركة واالنجـاز.

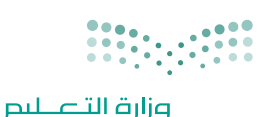

.<br>Ministry of Education

### توجيهات خاصة بقائد المدرسة :

#### **لكــي تنجــح فــي تحقيــق أهــداف النمــوذج التشــغيلي للتعليــم اإللكترونــي بكفــاءة وفعاليــة للمرحلــة القادمــة وتقديــم الدعــم لمنســوبي مدرســتك، هــذه نصائــح عامــة تســاعدك فــي تحقيــق ذلــك:**

- ً االسـتعداد المبكـر دومـا: القائـد المتميـز يحتـاج إلـى مهـارة التخطيـط المبكـر لكافـة المهـام بشـكل كافـي يدعـم معالجـة التحديـات وتوفيـر المتطلبـات ويوضـح الأدوار للمعنيـن بهـا.
- التوثيــق للبيانــات: مــن المهــم الالمــام بجميــع بيانــات معلمــي التربيــة الخاصــة وطــلاب ذوي الإعاقــة وفئاتهــم والمتابعــة المســتمرة والتحديــث الــدوري للبيانــات الخاصــة بالمدرســة فيمــا يخــص التربيــة الخاصــة.
- التواصـل الفعـال: البـد مـن التواصـل الفعـال مـع منسـوبي مدرسـتك مـن خـال أدوات التواصـل المتوفـرة فـي منصـة مدرسـتي.
- التحفيــز وإبـراز الممارسـات المثلـى: يمكـن لقائـد المدرسـة زيـادة التحفيــز بيــن معلمـى التربيــة الخاصـة وفريـق العمـل فـي التعلـم الإلكترونـي مـن خـلال إبـراز أفضـل الممارسـات التـي قدمهـا فريـق عمـل التربيـة الخاصـة.
- حـث معلمـي التربيـة الخاصـة بشـكل مسـتمر علـى مراعـاة أنمـاط التعليـم المختلفـة للطلبـة والفـروق الفرديـة فـي حـال تطبيـق التعلـم اإللكترونـي عـن بعـد.
- حـث معلمـى التربيــة الخاصــة علـى ضـرورة تقديـم التغذيــة الراجعــة للطــلاب ذوي الإعاقــة علـى الأنشــطة الإلكترونيــة أو التقييمــات التــي يُكلــف بهــا الطالــب مــن ذوي الإعاقــة
- · حث المعلـم على ضـرورة الـرد السـريع للاستفسـارات الإلكترونيـة التـى تُرسـل مـن أوليـاء أمـور الطلبـة مـن ذوى اإلعاقـة لضمـان عـدم تعطـل العمليـة التعليميـة فـي التعليـم اإللكترونـي.
- حـث معلمـي التربيـة الخاصـة والمرشـد الطالبـي أو مـن يـراه القائـد مناسـب علـى ضـرورة التواصـل المسـتمر مـع أوليـاء الأمـور لتفقـد احتياجـات الطلبـة ذوي الإعاقـة والمشـاكل التقنيـة التي يواجهونهـا فـي التعليـم الإلكترونـي.

22

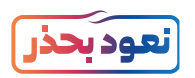

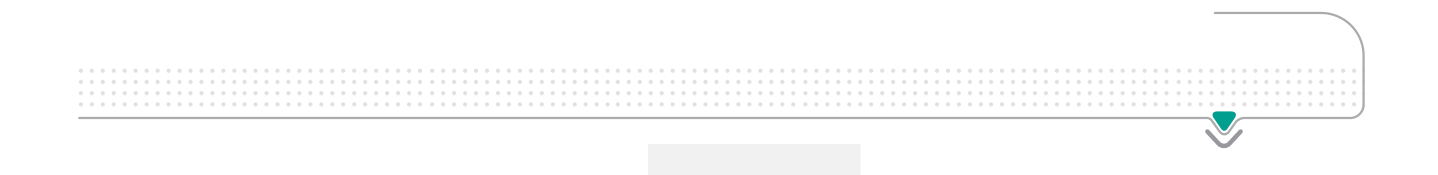

# معلم التربية الخاصة

- الدور والمهام
	- آليات التقييم
- توجيهات خاصة

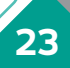

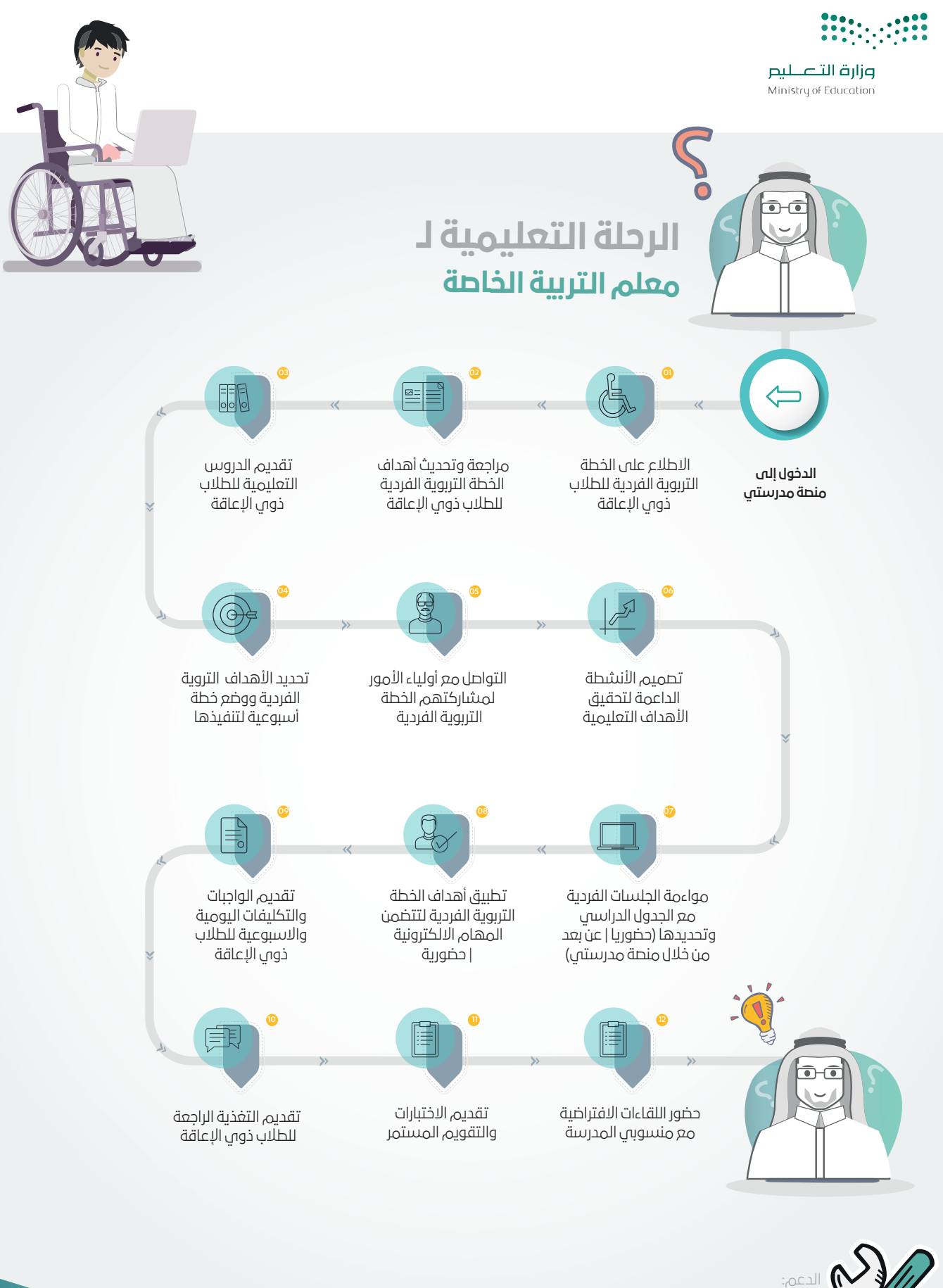

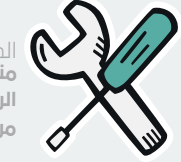

منصة مدرستي الرقم: 19996-920033988 مركز الاتصال للاستشارات

رابــط مــنصــة مــدرســتــي: www.Madrasati.sa تـــــــــــــردد قــــــنـــاة عــــــيـــن: ر**ابط منـصة العـودة الامنة: https://backtoschool.madrasati.sa/#intro** عربسات 12437

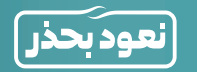

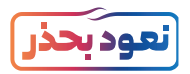

# المهام والمسؤوليات لمعلم التربية الخاصة

#### **تنفيذ الواجبات الواردة في الدليل التنظيمي واالجرائي للتربية الخاصة إضافة إلى المهام التالية:**

- . التأكد من إضافة بيانات الطالب/ الطالبات ذوي اإلعاقة في منصة مدرستي.
- . التدريـب علـى اسـتخدام منصـة مدرسـتي واالسـتفادة مـن المـوارد المتاحـة فـي إدارة التربيـة الخاصـة فـي المواقـع الرسـمية لـوزارة التعليـم.
- 3. التنســيق مــع إدارة المدرســة فـي إنشــاء الفصــول الافتراضيــة للطــلاب/ الطالبــات ذوي الإعاقــة بمــا لا يتعــارض مــع اســتفادتهم فــي فصــول التعليــم العــام االفتراضيــة.
- . تكييـف وتعديـل مناهـج التعليـم العـام بمـا يتناسـب مـع احتياجـات الطالـب/ الطالبـة ذوي اإلعاقـة وتفعيـل الخطـط التربويـة الفرديـة مـن خـال المنهـج وتحقيـق أهدافهـا.
- 5. التواصــل الفعــال مــع أوليـاء أمــور الطــلاب ذوي الإعاقــة وتزويدهـم بالإجــراءات والمــوارد اللازمــة لتحقيــق أقصــي اســتفادة للطالــب/ الطالبــة مــن ذوي اإلعاقــة.
- . المراجعـة الدوريـة لمـدى تحقـق أهـداف الخطـة التربويـة الفرديـة وإجـراء التعديـات الالزمـة وفـق اسـتفادة الطالـب/ الطالبـة ذوي الاعاقـة وإضافـة أنشـطة مسـاندة بشـكل مسـتمر.
- 7. التأكــد مــن تطبيــق آليــة تقويــم الطــلاب/ الطالبــات ذوي الإعاقــة ومتابعــة ذلــك مــع إدارة المدرســة ومعلمــي/ معلمــات التعليــم العــام .
- 8. التواصــل مــع إدارة المدرســة والرفــع بالمشــكلات التـي قــد تواجــه مـعـلـم التربيــة الخاصــة أو طالـب ذوي الإعاقــة وأوليـاء أمورهــم فــي االســتفادة مــن منصــة مدرســتي.
- . ُ الحضــور للــدوام المباشــر فــي المدرســة، أو عــن بعــد وفــق المحــددات حســب توجيــه قائــد المدرســة، ويســتثمر الحضــور المباشــر فــي دعــم تعلــم الطــاب، واجابــة استفســاراتهم، وأوليــاء أمورهــم، وتســليم واســتالم التكليفــات.
	- 10.إعداد خطة لعالج الفاقد التعليمي لدى الطالب للعام الدراسي السابق 1440 / 1441هـ في بداية العام الدراسي الحالي.
- 11. تدريـس النصـاب المقـرر مـن الحصـص كامـلاً عـن بُعـد، والقيـام بـكل مـا يتطلبـه تحقيق أهـداف المـواد الدراسـية مـن تصميم التدريـس والتخطيـط الكتابـي واختيـار االسـتراتيجيات المناسـبة، وتنفيـذ األنشـطة واسـتخدام أسـاليب تقويـم مناسـبة، وبنـاء االختبـارات؛ وفـق جـداول المواصفـات، والضوابـط والشـروط.
- 12. تكليف الطـلاب ومتابعتهـم في تنفيـذ التكليفـات المطلوبـة منهـم في التعلـم الالكتروني؛ عبر المنصـات التعليمية المعتمدة ورصـد تقدمهـم وتقديمـم تغذيـة راجعة مسـتمرة لهم.
	- 13.التواصل المستمر مع الطالب؛ من خالل المنصات التعليمية المعتمدة، وتحفيزهم على استمرار التعلم.
		- ّ14. تفعيل المنصات التعليمية المعتمدة واستثمار البث التلفازي والرقمي.
		- 15. تفعيل كتاب الطالب وكتاب النشاط في المادة الدراسية وأدوات المنهج الأخرى.
			- 16. إنهاء المقررات الدراسية؛ حسب البرنامج الزمني للخطة الدراسية.
				- 17. إدخال وتدقيق درجات ومهارات الطلاب؛ في نظام نور.

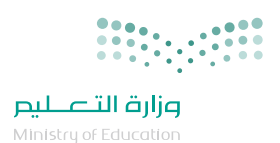

# رحلة معلم التربية الخاصة في التعليم اإللكتروني

### دور معلم التربية الخاصة قبل بدء الدراسة

 مـن دور معلـم التربيـة الخاصـة التخطيـط الجيـد واالسـتعداد قبـل بـدء الدراسـة وأن يكـون واعـي بمـا يوفـره التعلـم اإللكترونـي مـن أدوات تسـهل عليهـم أداء مهامهـم فـي العمليـة التعليميـة لتعزيـز رفـع مسـتوى اإلنجـاز لـدى الطلبـة وذلـك مـن خـال التحقـق مـن البنـود التاليـة:

• الحصـول علـى التدريـب الخـاص بمعلـم التربيـة الخاصـة علـى منصـة مدرسـتي والمتوفـر علـى منصـة العــودة للمــدارس.

• التأكــد مــن حســاب معلــم التربيــة الخاصــة وإمكانيــة الدخــول علــى منصــة مدرســتي، وهــي نفــس معلومــات دخولــك علــى نظــام نــور حــاول الدخــول علــى نظــام نــور للتأكــد مــن ســامة معلومــات حســابك.

• االطــاع علــى المحتــوى الرقمــي المتوفــر عبــر منصــات مصــادر التعلــم )بوابــة التعليــم الوطنيــة عيــن، قنـوات عيــن يويتيـوب، منصــة مدرســتي)؛ لمعرفــة المحتــوى الإلكترونــى المتوفــر وتحديـد مــدى مناسـبته أثنــاء التخطيــط لتصميــم الــدروس اليوميــة.

- اطلع على أدلة االستخدام لمنصة مدرستي وتعرف على أدواتها.
	- اطلع على الئحة السلوك الرقمي وسياسة استخدام المنصة.
- حدد طرق التواصل مع الدعم الفني للتواصل معهم مستقبال في حال وجود أي معوقات للعمل.

• تابــع اخبــار الــوزارة وإدارة التعليــم مــن المصــدر الرســمي للــوزارة وإلدارة التربيــة الخاصــة عبــر وســائل التواصــل االجتماعــي.

• تابع اخبار المدرسة عبر وسائل التواصل االجتماعي الخاصة بالمدرسة إن وجدت.

• التحقـق مـن وجـود جهـاز حاسـب آلـي/ جهـاز ذكـي لمتابعـة التعلـم اإللكترونـي، وكذلـك التحقـق مـن وجـود شـبكة اتصـاالت جيـدة.

- االطالع على الملف التربوي الفردي للطالب ذي اإلعاقة.
- إعداد خطة تدريب ولي أمر الطالب ذو اإلعاقة على استخدام التقنية المناسبة.
- المشاركة مع فريق العمل في تحديد احتياجات الطالب ذوي الإعاقة ( اكاديمي سلوكي تأهيلي).

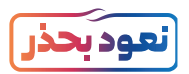

# دور معلم التربية الخاصة اثناء الدراسة

#### **تتعدد ادوار معلم التربية الخاصة حسب نمط تقديم الخدمة )برامج دمج- معاهد تربية خاصة(:**

- التحقق من الاتصال بالأنترنت وتوفير الأجهزة والبيئة المناسبة للبدء بالتعلم الإلكتروني.
- تسـجيل الدخـول اليومـي لنظـام إدارة التعلـم الإلكتروني (مدرسـتي) www.vschool.saبواسـطة اسـم المسـتخدم وكلمـة المـرور الخاصـة بالمعلـم علـى نظـام نـور.
- الاشـراف على أداء النشـيد الوطنى والتماريـن الصباحيـة فـي اسـتهلالية اليـوم الدراسـي (عـن بعـد). وكذلـك اسـتعراض فيديـو للنشـيد الوطنـي بلغـة اإلشـارة
	- أداء الحلقة الصباحية الجماعية في مدارس رياض الأطفال ومراكز التربية الخاصة.
		- اختيار الجدول الدراسي والحصص والجلسات الفردية من القائمة الرئيسية.
- فـي الجـدول الدراسـي، يختـار المعلـم الحصـة التـي يرغـب بتحضيرهـا للطـاب؛ ليصـل إلـى صفحـة إدارة الحصـص الخاصـة بالحصـة التي اختارهـا (متوفـر التاريـخ، ورقـم الحصـة، ووقتهـا).
	- الضغط على رابط (قم بإعداد الدرس الآن) للبدء بإعداد الحصة.
- تحديد مسـار الـدرس والجلسـات الفرديـة وخيـارات تقديـم الحصـة (فصـل افتراضـي فـي كانـت الحصـة الأساسـية تقـدم عـن بعـد).
- حصــر الطــلاب ذوي الإعاقــة ممــن تســتدعي حالتهــم إلـى تقديــم جلســات تربويــة فرديــة، وخدمــات مســاندة.
	- تحديد الوقت الزمني لتقديم الجلسة التربوية الفردية وجلسات الخدمات المساندة.
		- موائمة الجدول الدراسي للطالب لتقديم الجلسات الفردية.
		- تفعيل الغرف الخاصة الإفتراضية لتقديم الإرشادات لأولياء الأمور عند الحاجة.
	- معالجة الفاقد التعليمي لكل طالب خلال الأسبوعين (الأول والثاني من بداية العام الدراسي).
- تقليـل الفجـوة بيـن منهـج التعليـم العـام والخطـة التربويـة الفرديـة، وذلـك بتحقيـق أهـداف الخطـة مـن خلال تكييف المنهج.
	- بناء الحصة: يتم إضافة المحتوى التعليمي وفق التعليميات التالية:
- 1. الأنشـطة المسـاندة: يتـم اختيـار الـدرس المسـجل مـن قنـاة عيـن (الـدرس المعيـاري) كنشـاط مسـاند أساسـي ويمكـن للمعلـم إضافـة اثـراء مسـاعد أو اثنيـن لدعـم تعلـم الطـاب وتنويـع التعليـم، علـى ان يتـم عـرض الـدرس المسـجل مـن قنـاة عيـن أثنـاء تقديـم الحصـة.

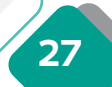

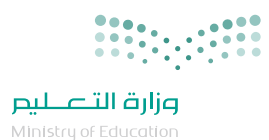

- 2. الواجبـات والأنشـطة الفرديـة يتـم بنائهـا مـن المـواد التفاعليـة وبنـوك الأسـئلة المتوفـرة ومـن الخطـة التربويـة الفرديـة أو مـن خـال إضافـات معلـم التربيـة الخاصـة مـن أسـئلة الكترونيـة حسـب احتيـاج كل طالب.
	- الدخول إلى الحصة والجلسة الفردية االفتراضية قبل البدء ب 5 دقائق.
	- ً تقديم الحصة االفتراضية وفقا لضوابط وسياسات تقديم الدرس االفتراضي.
- حــث الطــاب ذوي اإلعاقــة وأوليــاء أمورهــم علــى ضبــط قنــوات عيــن الفضائيــة علــى التلفــاز لمتابعــة شــرح الــدروس فــي حــال تطبيــق النطــاق األحمــر وعــدم توفــر انترنــت للتواصــل عبــر منصــة مدرســتي.

• االطـاع علـى تقاريـر اإلنجـاز والمؤشـرات التشـغيلية الخاصـة بمعلـم التربيـة الخاصـة والطـاب ذوي اإلعاقــة.

• فــي حــال حصــول ظــرف لمعلــم التربيــة الخاصــة البــد مــن اخطــار قائــد المدرســة أو وكيــل الشــؤون التعليميــة بالغيــاب لتوفيــر البدائــل المتاحــة فــي المدرســة.

• ارشـاد كل فئـة مـن فئـات اإلعاقـة بـاألدوات والوسـائل المناسـبة لخصائـص اإلعاقـة مثـال االرشـادات الناطقــة، تكبيــر المحتــوي، لغــة اإلشــارة.

يتـم تقديـم المحتـوى التعليمـي مـن قبـل معـلـم الصـف العـادي ( فـي حـال كان هنـاك فصـول دمـج كلـي) ، ويكـون هنـاك جلسـات فرديـة وفصـول افتراضيـة لمعلـم التربيـة الخاصـة.

• تبسـيط الوسـائل المسـتخدمة فـي الخطـة التربويـة الفرديـة حتـى يسـتطيع ولـي األمر تنفيذهـا بالمنزل بأبسـط االدوات المتوفـرة دون التكلفـة عليهـا

• توفيـر وسـائل جـذب للطالـب مـن خـال الجلسـات المنفـذة عـن بعـد فـي الحلقـة او الجلسـة الفرديـة، مثـل اســتخدام الشــخصيات المحببــة للطفــل مــن خـلال تحديدهـا مسـبقًا مــع ولـى الأمــر، أو التنويــع فــي نبــرات الصــوت وغيرهــا مــن الوســائل الجاذبــة إلثــارة دافعيــة الطالــب للجلســة.

• تفعيـل غرفـة التكامـل الحسـي: علـى معلـم التربيـة الخاصـة تفعيـل غرفـة التكامـل الحسـي مـن ضمـن الأنشـطة (إن وجـدت) في حـالات التوحـد وفـرط الحركـة وتشـتت الانتبـاه, للتحكـم في انفعالاتهـم وتفريـغ طاقاتهـم وتقويـة التركيـز لديهـم , لتحقيـق التـوازن واالسـتقرار النفسـي للتعلـم بشـكل أفضـل واكتسـاب المهـارات بسـعادة واسـتقرار ومسـتوى عالـي مـن الفهـم .

• اسـتخدام طـرق متنوعـة تسـاعد علـى جـذب تركيـز وانتبـاه الطـاب ذوي اإلعاقـة حيـث أن التعليـم عـن بعــد أمــر جديــد عليهــم ويحتــاج جهــد أكبــر علــى المعلــم .

**\*ملحوظــة مهمــة:** مــن المهــم تهيئــة البيئــة المناســبة؛ للبــث المباشــر للفصــول االفتراضيــة مــن حيــث مراعــاة المالبــس الرســمية، مراعــاة المســافة المناســبة للكاميــرا ، مراعــاة الصــوت، مراعــاة اإلضــاءة المناســبة، التفاعــل مــع الطــاب بالشــكل المناســب.

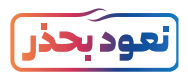

## المؤشرات التشغيلية وآليات تقييم تفعيل المعلم لمنصة مدرستي :

#### **سيتم تقييم المعلم بناء على:**

- 1. نسـبة المهـام المنشـأة للطـلاب ذوي الإعاقــة مـن قبلــه ســواءً كانـت (واجبـات، أنشـطة الكترونيـة، اختبـارات، جلسـات فرديـة، أنشـطة مسـاندة، غـرف نقـاش( علـى عـدد المهـام االجماليـة المطلوبـة منـه تنفيذهـا، ويمكـن الرجـوع لدليـل المؤشـرات التشـغيلية لتفعيـل منصـة مدرسـتي لمعرفـة عـدد المهـام المطلوبـة لـكل تخصـص.
- 2. بنــاء الخطــة التربويــة الفرديــة لــكل طالــب مــن ذوي الإعاقــة بنــاء علــى مســتوى الأداء الحالـي لــه ومتابعتهـا أســبوعيا.
	- . أن تكون المهام المنشاة متوافقة مع اهداف الخطة التربوية الفردية
- . التواصـل الفعـال مـع أوليـاء أمـور الطـاب ذوي اإلعاقـة وامدادهـم باإلرشـادات الالزمـة لمتابعـة الطـاب ذوي اإلعاقـة.
	- . تحضيره وتقديمه للدروس االفتراضية والجلسات الفردية حسب الجدول الدراسي المطلوب منه.
- . سـيؤثر مـدى تفاعـل الطـاب ذوي اإلعاقـة علـى تقييـم معلـم التربيـة الخاصـة؛ لذلـك البـد للمعلـم مـن المتابعـة الجيـدة إلنجـاز الطـاب فـي المهـام وحثهـم علـى المشـاركة واالنجـاز.
	- 7. توافق الأنشطة والواجبات والتقويم مع محتوى المنهج مع الفروق الفردية لكل طالب من ذوي الإعاقة.

## توجيهات خاصة بمعلم التربية الخاصة:

#### **لكـي تنجـح فـي تحقيـق أهدافـك التعليميـة بكفالـة وفعاليـة للمرحلـة القادمـة وتقديم الدعـم التعليمي للطالب ذوي اإلعاقـة، هـذه نصائـح عامـة تسـاعدك فـي تحقيق ذلك:**

- إدارة الوقــت: معلــم التربيــة الخاصــة المتميــز يحتــاج إلــى مهــارة فــي إدارة الوقــت بشــكل فعــال للتمكــن مــن التحضيـر المسـبق للمحتـوى اإللكترونـي بوقـت كافـي ومتابعـة الطلبـة ذوي اإلعاقـة حضوريا/عـن بعـد والـرد علـى استفســاراتهم لتقديـم الدعـم الـلازم لعمليـة التعلـم الإلكترونـي حيـث كل ذلـك يتطلـب إدارة وقـت فعالـة مـن المعلــم.
- التواصـل الفعـال: البـد مـن التواصـل الفعـال مـع طالبـك واختيـار أدوات التواصـل المناسـبة لوضـع الطالـب ذو اإلعاقـة والمتوفـرة فـي منصـة مدرسـتي لتعزيـز عمليـة التعلـم اإللكترونـي.
- يجـب أن تراعـى أنمـاط التعليـم المختلفـة والفـروق الفرديـة وخاصـة فـي التعلـم اإللكترونـي حيـن يكـون الطلبـة

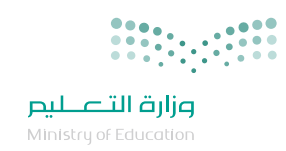

ذوي اإلعاقـة خلـف الشاشـات سـواء تـم التعليـم عـن بعـد بشـكل تزامنـي أو غيـر تزامنـي والتأكـد مـن توفـر الممكنـات المناسـبة لنمـط اإلعاقـة.

- احرص دائمـا على تقديم التغذيـة الراجعـة للطلبـة ذوي الإعاقـة بشـكل وقتي أو خـلال وقت قصيـر. عمليـة تحسـن مخرجـات التعليـم الإلكتروني تعتمـد بشـكل كبيـر على تلقى الطالب مـن ذوي الإعاقـة تغذيـة راجعـة سـريعة علـى مـا قـام بـه مـن أنشـطة وتقييمـات.
- كـن دائـم التواصـل مـع أوليـاء األمـور وخاصـة فـي حـال التعليـم عـن بعـد للتأكـد مـن توفـر البيئـة التعليميـة الداعمـة للطالـب ذوي اإلعاقـة ألداء مهمـه التعليميـة وتطويـر مـوارد تعزيـز مهـارات الطالـب.
- احــرص دائمــا علــى طلــب الدعــم فــي حــال وجــود تســاؤالت فنيــة أو تقنيــة تخــص األنظمــة وأدوات التعلــم اإللكترونــي المتوفــرة
- يمكـن لمعلـم التربيـة الخاصـة زيـادة التحفيـز بيـن الطلبـة ذوي اإلعاقـة وأوليـاء أمورهـم مـن خـال إبـراز أفضـل الممارسـات الرقميـة المقدمـة مـن الطلبـة فـي التعلـم اإللكترونـي.
- الحـرص على تسـجيل حضـور الطلبـة ذوي الإعاقـة باسـتمرار وخاصـة في التعليـم الإلكتروني ويمكـن الاطـلاع علـى سياسـات الحضـور والتقييم.

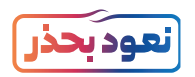

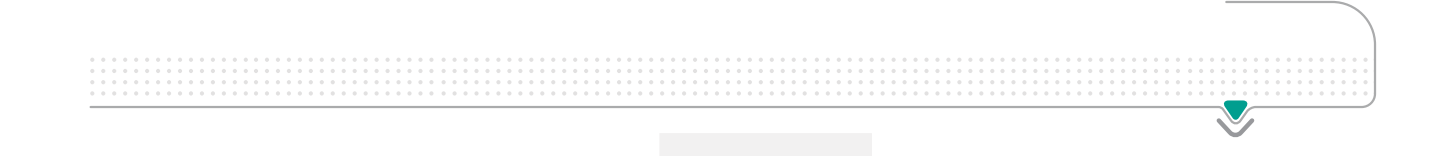

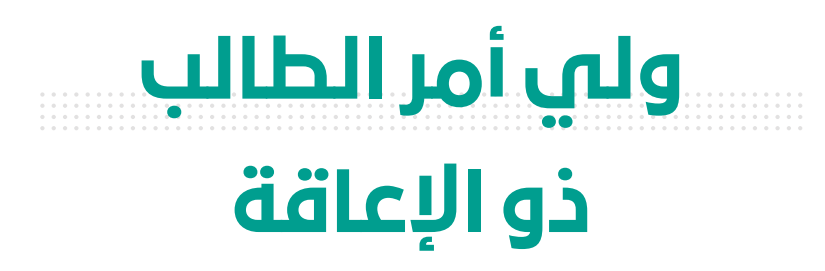

- الدور والمهام
	- آليات التقييم
- توجيهات خاصة

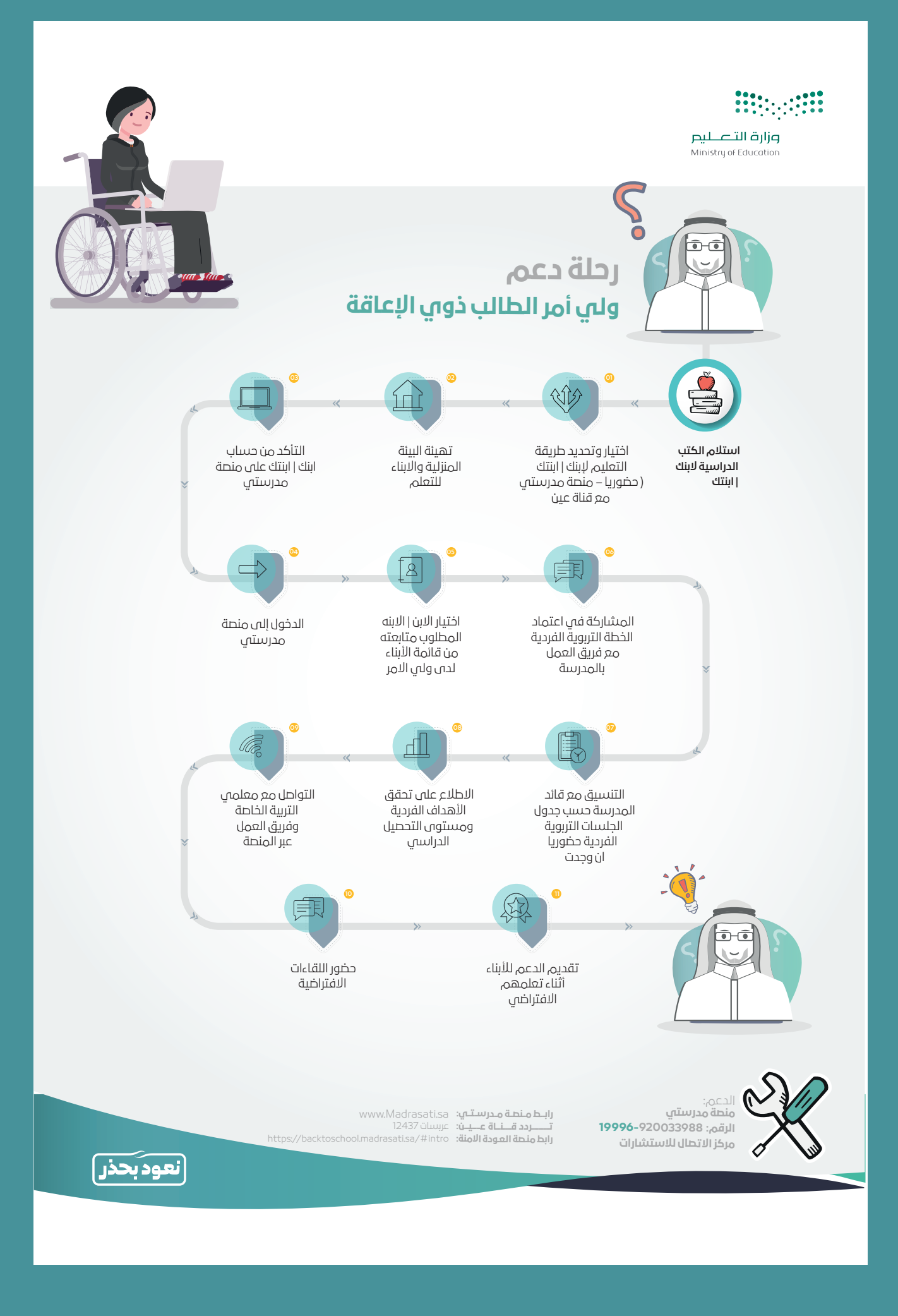

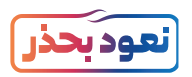

# المهام والمسؤوليات لولى الأمر

- 1. استلام الكتب المدرسية من المدرسة من قبل الطالب أو ولي الأمر
- 2. توفيـر البيئـة المكانيـة الثابتـة والخاليـة مـن المشـتتات ومراعـاة الإضـاءة والتهويـة المناسـبة لتحقيـق بيئـة منزليـة تربويـة قريبـة مـن الفصـل الدراسـي.
- 3. الرفـع مبكـرا لإدارة المدرسـة فـي حـال عـدم إمكانيـة توفيـر الأحـهـزة الإلكترونيـة اللازمـة للدخـول لمنصـة مدرستي.
- . التواصـل مـع إدارة المدرسـة للحصـول علـى إرشـادات وبيانـات الدخـول لمنصـة مدرسـتي واالسـتفادة مـن الخدمـات المقدمـة فيهـا.
- 5. تدريــب ابنكــم/ ابنتكــم علـى اســتخدام التقنيــة بمــا يضمــن الاســتفادة مــن الفصــول الافتراضيــة ومتابعتهــم أثنــاء الــدرس أو الجلســة الفرديــة.
- . التواصــل مــع معلمــي/ معلمــات التربيــة الخاصــة لمتابعــة احتياجــات ابنكــم/ ابنتكــم لمتابعــة تحقيــق الأهـداف المحـددة فـي الخطـة التربويـة الفرديـة.
- 7. تقديــم الدعــم المـعـنــوي والـعـاطفــي حســب حاجــة ابنكــم/ ابنتكــم وتوفيــر المــوارد اللازمــة لتحقيــق تفاعلهــم اإليجابــي مــن خــال التعلــم عــن بعــد.
- . التواصـل الفعـال مـع معلمـي/ معلمـات التربيـة الخاصـة وتزويدهـم بمـدى تفاعـل ابنكـم / ابنتكـم مـع الفصـول االفتراضيـة .
- 9. متابعــة إنجــاز ابنكــم / ابنتكــم للواجبــات المدرسـية والأنشــطة فــي منصــة مدرســتي بالتنســيق مــع معلــم التربيــة الخاصــة.

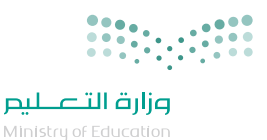

رحلة ولى الأمر في التعليم الإلكتروني

# دور ولي الأمر في تهيئة الأبناء قبل بدء الدراسة :

**يعــد ولــي األمــر الشــريك األساســي فــي العمليــة التعليميــة ويبــرز دوره فــي إنجــاح رحلــة تعلــم األبنـاء بمتابعتهـم بشـكل دوري وتهيئتهـم للعـام الدراسـي وتوفيـر البيئـة التعليمية المناسـبة فـي المنـزل بمـا يعظـم فـرص التعلـم بشـكل أفضـل، لتحقـق ذلـك؛ علـى ولـي األمـر التخطيـط بشـكل جيـد ومبكـر اسـتعداداً لبـدء العـام الدراسـي مـن خـال التحقـق ممـا يلـي:**

- توفيـر الركـن التعليمـي المناسـب ضمـن البيئـة المنزليـة، وتجهيـزه بكافـة األدوات الالزمـة للتعلـم , مـع الحـرص علـى وضـع مسـافة كافيـة بيـن ابنكـم - ابنتكـم وشاشـة العـرض .
- توفيــر جهــاز حاسـب آلـى / جهـاز ذكـى وملاحقــه الملائمــة لخصائـص الإعاقــة ليتمكــن الأبنــاء مــن الوصـول لمنصـات التعليم الإلكتروني، وفي حـال عـدم توفـر جهـاز يتـم ابـلاغ المدرسـة مبكـرًا بذلـك لبحـث الحلـول والبدائـل معهـم.
	- تحديد احتياجات ابنكم ابنتكم التعليمية والتربوية والرفع بها لإلدارة المختصة بالمدرسة.
- يفضــل تثبيـت قنــاة عيــن (البـث الفضائــي) فـي جهــاز التلفزيــون لمواصلــة تعليــم الطالـب كحــل بديــل لعــدم توفــر أجهــزة ضمــن البيئــة التعليميــة فــي المنــزل.
- بالتنســيق مــع قائــد المدرســة التأكــد مــن توفــر معلومــات وحســابات الدخــول علــى نظــام إدارة التعليـم الإلكتروني لولـي الأمـر وللطـلاب، وهـي ذات الحسـابات المسـتخدمة للدخـول علـى نظـام نـور، نأمـل محـاول الدخـول علـى نظـام نـور للتأكـد مـن سـامة معلومـات حسـابك. وكذلـك التأكـد مـن حسـابات الأبنـاء ولـكل ابـن - ابنـه حسـاب مسـتقل يدخـل مـن خلالـه إلـى نظـام إدارة التعليـم الإلكترونـي.
- الحصـول علـى التدريـب الخـاص بولـى الأمـر والأدلـة الإرشـادية إمـا عـن طريـق نظـام إدارة التعلـم والمتوفـر علـى منصـة العـودة للمـدارس أو مـن خـال التواصـل مـع قائـد المدرسـة.
	- تحديث طرق التواصل مع الدعم الفني في حال وجود أي معوقات للعمل.
- الحـرص علـى متابعـة اخبـار الـوزارة وإدارة التعليـم مـن المصـدر الرسـمي للـوزارة وإلدارة التعليـم عبـر وسـائل التواصـل االجتماعـي.
- الحــرص علــى متابعــة اخبــار المدرســة عبــر وســائل التواصــل االجتماعــي الخاصــة بالمدرســة إن وجــدت.

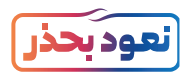

# دور ولي الأمر أثناء الدراسة :

#### **على ولي األمر متابعة تعلم أبنائه وتطبيق تعليمات التعليم اإللكتروني من خالل:**

- 1. التحقــق مــن الاتصــال بالأنترنـت والتأكــد مــن الأجهــزة الذكيــة وتوفــر البيئــة المناسـبة للبــدء بتعلــم الأبنـاء الكترونيــاً.
- 2. العمـل علـى إيجـاد البدائـل والحلـول المناسـبة للحفـاظ علـى الأجهـزة وملحقاتهـا فـي حـال عـدم تمكـن الأبنـاء مـن الضبـط الذاتـي.
- 3. دعــم ومتابعــة الأبنـاء فـي تســجيل الدخـول اليومـي المبكـر لنظـام إدارة التعلـم. www.vschool.saوســطة اسـم المسـتخدم وكلمـة المـرور الخاصـة بهـم.
- . االشـراف علـى أداء النشـيد الوطنـي والتماريـن الصباحيـة فـي اسـتهاللية اليـوم الدراسـي )عـن بعـد(. وكذلـك اسـتعراض فيديو للنشيد الوطنى بلغـة الإشـارة
- 5. الإشــراف علـى ابنكــم -ابنتكــم أثنـاء أداء الحلقــة الصباحيــة الجماعـي فـي مــدارس ريـاض الأطفــال ومراكـز التربيــة الخاصــة.
- . مسـاعده ابنكـم ابنتكـم وضبـط سـلوكه اثنـاء حضـور الحلقـة الصباحيـة فـي مـدارس ريـاض األطفـال ومراكـز التربيـة لخاصـة.
- . توجيـه ابنكـم ابنتكـم للدخـول علـى ايقونـة الجـدول الدراسـي واسـتعراض الحصـص اليوميـة المقـرر حضورهـا مـن قبلهـم.
	- 8. توجيه ابنكم ابنتكم للضغط على رابط (الدرس المباشر) وحضور الحصص الدراسية.
	- . حث ابنكم ابنتكم على االستماع لشرح المعلم للحصة والتفاعل مع ما يطلبه أثناء الشرح.
- 10.حـث ابنكـم ابنتكـم باسـتمرار ومتابعتهـم فـي أداء المهـام والتكليفـات المقدمـة مـن قبـل المعلـم فـي النظـام وإنهائهـا قبـل انتهـاء الموعـد المحـدد لهـا.
	- 11. من الممكن مشاركة الاخوة في عملية التعليم ويكون ذلك بتشجيع ولي الأمر.
		- 12.حث ابنكم/ابنتكم على التفاعل مع االقران والمشاركة عبر ساحات النقاش.
			- 13. الاطلاع على تقارير الانجاز الخاصة بالأبناء من حساب ولي الأمر.
	- 14. حضور اللقاءات الافتراضية والتواصل مع منسوبي المدرسة فيما يخص الأبناء.

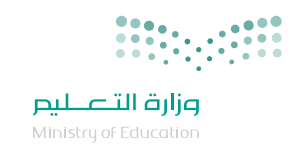

- 15.تطبيق خطة تعديل السلوك والخدمات المساندة ومتابعتها أن وجدت مع فريق العمل.
- 16. القيـام بــدور المعلــم الظــل أو مســاعد المعلــم والــذي يعتمــد بصــورة كبيــرة علــى تفعيــل دور أحــد افــراد الاســرة ليقــوم كحلقــة وصــل بيــن الأنشــطة المطروحــة عــن طريــق التقنيــة وبيــن الطالــب ذوي الإعاقــة لتحقيــق الهــدف التعليمــي« حــال تطلــب االمــر ذلــك وحــث أفــراد االســرة علــى تقديــم الدعــم المطلــوب لالبــن.

اإلشراف والمتابعة آللية تقييم الطالب عبر منصة مدرستي:

#### **يجـب علـى ولـي األمـر التعـرف علـى آليـة تقييـم الطالـب للتأكـد مـن متابعـة أدائـه التعليمـي واإلشـراف علـى مسـتواه الدراسـي. سـيتم تقييـم الطالـب بنـاء على:**

- 1. نســبة المهـام المنفــذة منــه ســواءً كانـت (واجبــات، أنشــطة الكترونيــة، اختبــارات) علـى المهــام الاجماليـة المطلوبــة.
	- . حضوره للدروس االفتراضية حسب الجدول الدراسي المحدد.
	- . سيؤثر التقييم على درجات أعمال السنة الخاصة بالطالب ومستوى االجتياز للمرحلة الدراسية.

# توجيهات خاصة لولي االمر:

- قم باإلشراف والمراقبة الدائمة إلنجاز ابنك للمهارات المطلوبة.
	- تابع مستوى تقدم ابنك في البرنامج التربوي الفردي.
- ساهم في تعميم المهارات المكتسبة من العملية التعليمية لالبن في الحياة اليومية.
	- قم بتحفيز االبن لضمان دمجه في العملية التعليمية بنجاح وكفاءة.
- قــم بتهيئـة الجـو المناسـب للابــن فـي المنــزل، حيــث ان التكامــل بيــن المدرســة والأســرة أســاس النجـاح فـي العمليــة التعليميــة.
	- ال تتردد في التواصل مع معلم الطالب أو المدرسة في حال وجود أي استفسار أو مخاوف قد تطرأ لكم.
		- كن بجوار ابنك / ابنتك ذي اإلعاقة، ووضح له ما استشكل عليه من معلومات أثناء تقديم الدروس.
- احـرص دائمــا علـى حضــور اجتمــاع أوليــاء الأمــور الاعتيـادي أو الافتراضــي لمناقشــة جميــع الأمــور المتعلقــة بالطالــب.

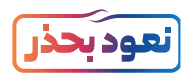

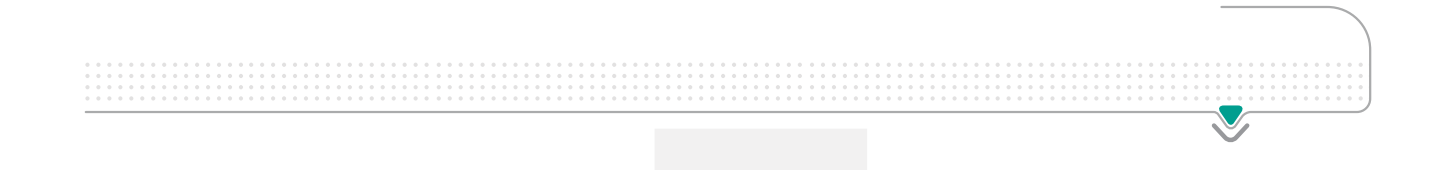

# الطالب ذو اإلعاقة

- الدور والمهام
	- آليات التقييم
- توجيهات خاصة

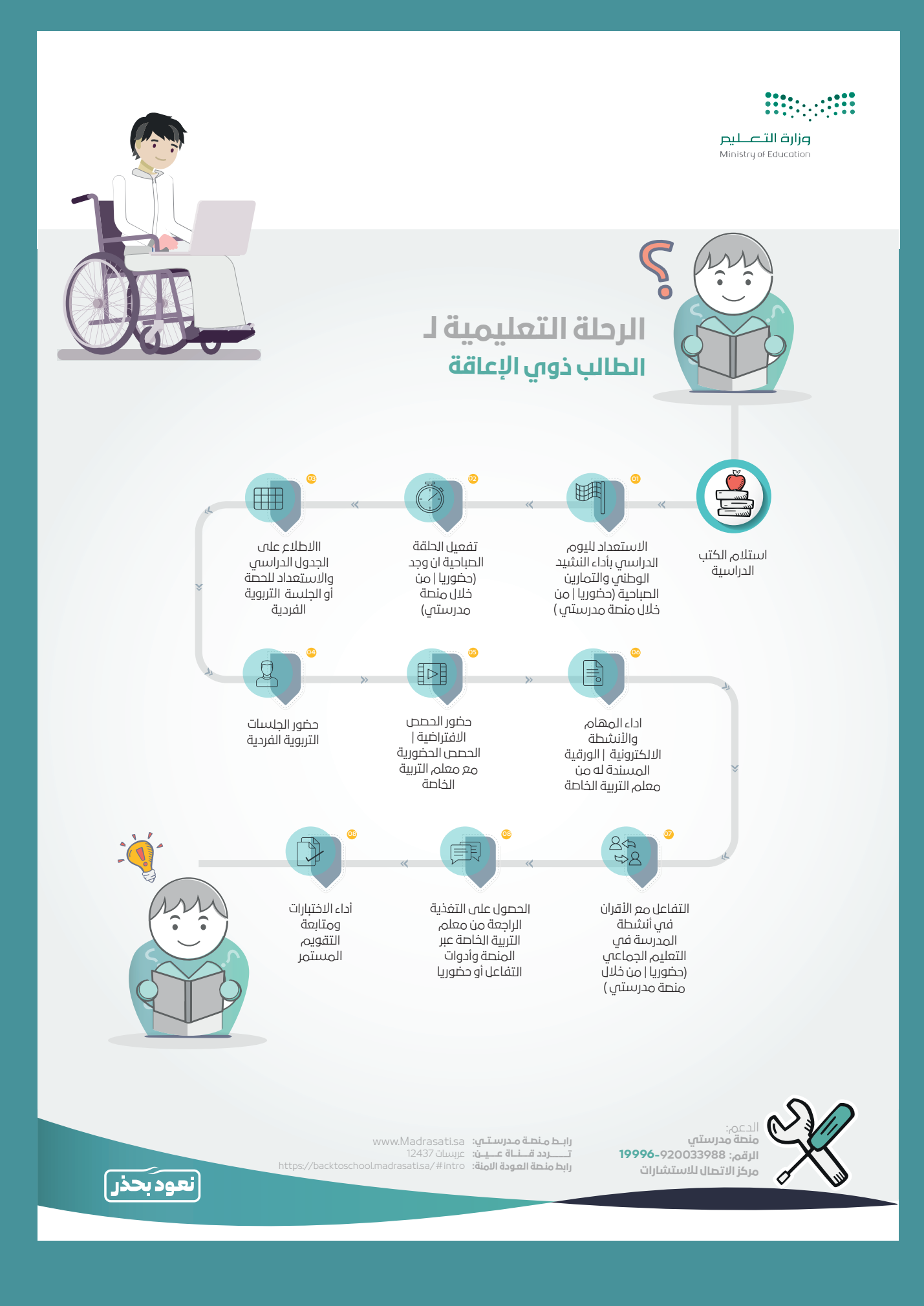

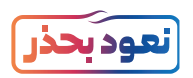

# المهام والمسؤوليات للطالب

#### **تنفيذ المهام اآلتية:**

- · استلام الكتب المدرسية من المدرسة من قبل الطالب أو ولي الأمر
	- الدخول على منصة مدرستي من خالل الرابط sa.Madrasati.www
		- التدرب على كيفية استخدام منصة مدرستي وتفعيل أدواتها.
- حضـور الـدروس اليوميـة مـن خـال منصـة مدرسـتي مـن خـال الرابـط sa.Madrasati.www أو قنـاة عيـن الفضائيـة تـردد **عـرب سـات )12437(**
	- · تنفيذ المهام الأدائية الإلكترونية عبر المنصات التعليمية المعتمدة.
		- االلتزام بالتوجيهات اإلرشادية.
- · تاديـة الإختبـارات المركزيـة (المعـدة مـن قبـل قائـد المدرسـة أو مكتـب التعليـم) أو التقويميـة مـن قبـل معلـم المدرسـة.

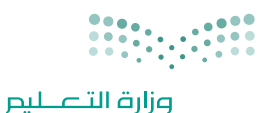

.<br>Ministry of Education

# رحلة الطالب في التعليم اإللكتروني

## دور الطالب ذوي اإلعاقة قبل الدراسة بمشاركة األسرة:

#### **علـى الطالـب التخطيـط الجيـد واالسـتعداد قبـل بـدء الدراسـة بمشـاركة األسـرة وذلـك حسـب مسـتوى وشـدة اإلعاقـة، وطلـب الدعـم الـازم للتأكـد مـن اتمـام الخطـوات التاليـة:**

- الحصــول علــى التدريــب الخــاص بالطالــب علــى منصــة مدرســتي والمتوفــر كذلـك علــى منصــة العــودة للمــدارس.
- التحقــق مــن حســاب الطالــب وإمكانيــة الدخــول علــى منصــة مدرســتي وهــي نفــس معلومــات دخولــك علــى نظــام نــور. حــاول الدخــول علــى نظــام نــور للتأكــد مــن ســامة معلومــات حســابك.
- استكشـف منصـة مدرسـتي والتـي توفـر لـك إمكانيـة متابعـة قنـوات عيـن الفضائيـة وقنـوات عيـن يوتيـوب وبوابـة التعليـم الوطنيـة عيـن االثرائيـة.
	- الاطلاع على أدلة استخدام منصة مدرستي وتحقق من فهمك لأدواتها.
		- االطالع على الئحة السلوك الرقمي وسياسة استخدام المنصة.
- معرفـة طـرق التواصـل مـع الدعـم الفنـي للتواصـل معهـم مسـتقبال فـي حـال وجـود أي معوقـات للعمـل.
- متابعــة اخبــار الــوزارة وإدارة التعليــم مــن المصــدر الرســمي للــوزارة وإدارة التربيــة الخاصــة عبــر وســائل التواصــل االجتماعــي.
	- متابعة اخبار المدرسة عبر وسائل التواصل االجتماعي الخاصة بالمدرسة إن وجدت.
- التحقـق مـن وجـود جهـاز حاسـب آلـي / جهـاز ذكـي لمتابعـة التعلـم اإللكترونـي، وكذلـك التحقـق مـن وجـود شـبكة اتصـاالت جيـدة.
- ً يمكنـك ضبـط قنـاة البـث التلفزيونـي عيـن علـى التلفـاز اسـتعدادا لحضـور شـرح الـدروس فـي حـال عـدم توفـر انترنـت يمكنـك مـن حضـور الحصـص االفتراضيـة.

#### **مالحظة:**

 **توفيـر الدعـم الـازم مـن قبـل افـراد االسـرة لتمكيـن الطالـب مـن انجـاز المهـام المطلوبـة قبـل بـدء الدراسـة.**

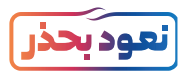

## دور الطالب ذوي الإعاقة أثناء الدراسة بمشاركة الأسرة:

#### **علـى الطالـب متابعـة التعلـم أثنـاء الدراسـة وذلـك حسـب مسـتوى وشـدة اإلعاقـة، وطلـب الدعـم الـازم للتأكـد مـن اتمـام الخطـوات التاليـة:**

- 1. التحقق من الاتصال بالأنترنت وتوفير الأحهزة والبيئة المناسبة للبدء بالتعلم الإلكتروني.
- . تســجيل الدخــول اليومــي لنظــام إدارة التعلــم sa.vschool.wwwبواســطة اســم المســتخدم وكلمــة المــرور الخاصـة بالطالـب علـى نظـام نـور.
- 3. أداء النشـيد الوطنـي والتماريــن الصباحيــة فـي اســتهلالية اليــوم الدراســي (عــن بعــد) وكذلـك اســتعراض فيديــو للنشــيد الوطنــي بلغــة اإلشــارة
	- . بداية اليوم بالحلقة الصباحية من خالل المشاركة بالفيديو مع المعلمة واقرانه بنفس الصف .
- . الضغـط علـى أيقونـة الجـدول الدراسـي مـن القائمـة الرئيسـية، ومـن ثـم االنتقـال للحصـة الدراسـية المقـرر حضورهـا.
- 6. الضغــط علـى رابــط (الـدرس المباشـر) للبــدء بحضــور الحصــة باســتثناء طــلاب التوحــد ذوي الصعوبــة فـي حضـور الحصـة مباشـرة، يكـون التعليـم عـن طريـق الجلسـات الفرديـة.
	- . االستماع لشرح معلم التربية الخاصة للحصة والتفاعل مع ما يطلبه أثناء الشرح.
- . أداء المهـام والتكليفـات المقدمـة مـن قبـل معلـم التربيـة الخاصـة فـي الحصـة وإنهائهـا قبـل انتهـاء الموعـد المحـدد لهـا.
	- . التفاعل مع االقران والمعلمين والمشاركة عبر ساحات النقاش.
		- 10.االطالع على تقارير االنجاز الخاصة بالطالب.
	- 11. التحقق من توزيع درجات متطلبات المقرر من أعمال السنة والاختبارات (أسأل معلمك).
		- 12. التعرف على الساعات المناسبة للتواصل الإلكتروني مع المعلمين.
- 13. وفي حـال عـدم اسـتجابة الطالـب للـدرس مـن خـلال المعلـم انسـتطيع وضـع خطـه فرديـه للطالب وتكـون أليـة الجلسـة الفرديـة كالتالـي :
- أ) الحـالات القابلـة للاسـتجابة عـن بعـد مـن خـلال التفاعـل مـع المـعـلـم مـن خلـف الشاشـة يكـون المـعـلـم هـو مـن يقـدم الجلسـة للطالـب .
- ب) الحـالات الغيـر قابلـة للاسـتجابة عـن بعـد مـع العلـم يكـون ولى الامـر هنـا هـو البديـل للمعلـم والمعلـم مشـرف على سـير الجلسـة ويكـون ذلـك مـن خـال عـرض الجلسـة بالفيديـو.وكال الحالتيـن يكلفـون بالوجبـات المنزليـة اإللكترونيـة او مـن خـال حلهـا وايصالهـا للمدرسـة مـن قبـل ولـي االمـر مثـا تجميـع الوجبـات خـال االسـبوع وتسـليمها نهايـة االسـبوع ً دفعـة واحـدة أو تسـليمها الكترونيـا.

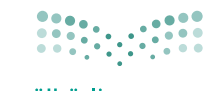

وزارة التصليم .<br>Ministry of Education

 ج(تنفيـذ ألعـاب جماعيـة بيـن اقـران الصـف وبإشـراف المعلـم للحـاالت القابلـة للتفاعـل مثـل/ مـن االسـرع فـي اختيـار اللـون المعيـن او الشـكل .

**مالحظــة: توفيــر الدعــم الــازم مــن قبــل افــراد االســرة لتمكيــن الطالــب مــن انجــاز المهــام المطلوبــة أثنــاء الدراســة.**

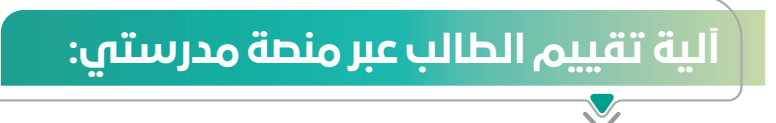

#### **سيتم تقييم الطالب بناء على:**

- 1. نسـبة المهـام المنفـذة منـه سـواءً كانـت (واجبـات، أنشـطـة الكترونيـة، اختبـارات، خطـة تربويـة فردية) على المهـام الاجمالية المطلوبة.
	- . حضوره للدروس االفتراضية والجلسات الفردية حسب الجدول الدراسي المطلوب منه.
	- 3. سيؤثر التقييم على درجات أعمال السنة الخاصة بالطالب ومستوى الاجتياز للمرحلة الدراسية.

# توجيهات خاصة للطالب ذو اإلعاقة بمشاركة األسرة:

- **تعــد هــذه االرشــادات للطالــب ذو االعاقــة القــادر علــى االعتمــاد الذاتــي فــي اســتخدام التقنيــة، ويمكــن الوليــاء االمــور دعــم ابنائهــم فــي إتمــام المهــام التعليميــة.**
- إدارة الوقــت: الطالــب المتميــز يحتــاج إلــى مهــارة فــي إدارة الوقــت بشــكل فعــال. حــدد أولوياتــك الدراســية وابتعــد عــن المشــتتات التــي قــد تعيــق تقــدم متابعتــك لمهامــك الدراســية.
- التواصــل الفعــال: ال تتــردد أبــدا فــي التواصــل مــع معلمــك أو المدرســة فــي حــال وجــود استفســارات لديــك أو مشــاكل واجهتــك. التواصــل الفعــال مــع اقرانــك مــن خــال أدوات التواصــل المتوفــرة فــي منصــة مدرســتي.
	- التعلم الذاتي: بناء مهارات التعلم الذاتي سيولد لديك االستقاللية والقدرة على االبداع، استثمر قدراتك.
- الاسـتعداد الأكاديمـي: لابـد مـن اتبـاع نصائـح الاسـتعداد مـا قبـل الدراسـة. سـتوفر عليك الكثيـر مـن الوقـت والجهـد الـذي قـد يهـدر، وسـتزيد مـن حماسـك للتعليـم ودافعيتـك للدراسـة.
- التجهيـزات الرقميـة: التأكـد مـن جهازيـة وشـبكة االنترنـت قبـل بـدء الحصـة وقبـل أداء التقييمـات والنشـاطات سـيوفر عليـك الوقت ويمنع عنك الارتباك الذي قد يؤثر على تحصيلك (كن مسـتعداً دائماً).
	- احترم الآخرين وتقبل النقد البناء والرأي الآخر (كن طالبا ذا سلوك رقمي إيجابي)
	- تابع التغذية الراجعة المقدمة من المعلم لتطور من مهاراتك األكاديمية وتطور نفسك بشكل مستمر.
		- اطلب الدعم من افراد اسرتك في حال واجهت صعوبة في متابعة العملية التعليمية عن بعد.
			- ادعم انجازك باستخدام التقنيات المساعدة والبرمجيات.

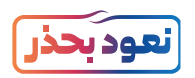

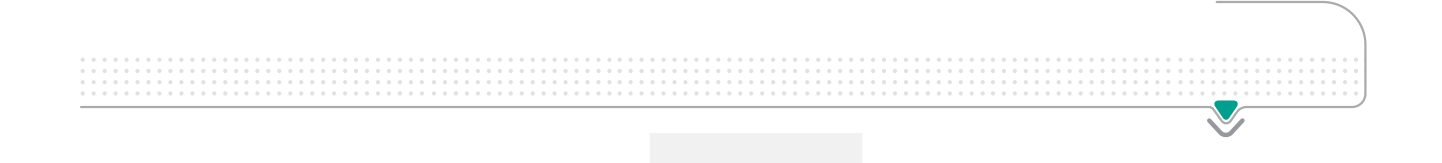

# األدوات والعملية التعليمية

- مصادر المحتوى التعليمي
- األنشطة التعليمية المساندة
	- التقييم واالختبارات
	- الخدمات المساندة
	- التدريب والدعم الفني
		- االدلة المساندة

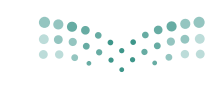

وزارة التصليم Ministry of Education

### ً أوال: مصادر المحتوى التعليمي

- . الكتـاب المدرسـي: يمكـن للطالـب ذوي اإلعاقـة ومعلمـي التربيـة الخاصـة االسـتفادة مـن الكتـاب المدرسـي او مناهـج التربيـة الفكرية بشـكل مباشـر.
- . الخطـة التربويـة الفرديـة: يمكـن للطالـب ذوي اإلعاقـة االطـاع علـى محتـوى الخطـة التربويـة الفرديـة وفـق األهـداف المحـددة فـي البرنامج.
- . المحتـوى المقـدم مـن قبـل معلـم التربيـة الخاصـة: كمـا يمكـن للمعلـم تسـجيل الجلسـة الفرديـة بمـا يتناسـب مـع حاجـة الطالب ذوي الإعاقـة بنـاء على الخطـة التربويـة الفرديـة الخاصـة بـه بعـد اعتمـاد القائـد لهـا، ويتابـع تطبيـق ذلك ولى الأمـر والرفـع بالنتائـج.
- . البــث المباشــر لشــرح الــدروس علــى قنــوات عيــن الفضائيــة: وفــرت الــوزارة شــرح كامــل لكافــة المــواد عبــر قنــوات عيــن الفضائيـة يمكـن للطالـب ذوي اإلعاقـة المدمـج فـي برامـج التعليـم العـام متابعـة شـرح الـدروس الخاصـة بـه عبـر متابعـة قنــوات عيــن الفضائيــة والتــي تخصــص قنــاة فضائيــة.
- 5. الاطـلاع علـى الــدروس المســجلة علـى قنــوات عيـن علـى اليوتيـوب: يمكـن للطالـب ذوى الإعاقـة متابعــة شـرح الــدروس الخاصـة بـه كذلـك عبـر قنـوات عيـن علـى اليوتيـوب وهـو نفـس الشـرح المقـدم عبـر قنـوات عيـن الفضائيـة ويتميـز العـرض علـى اليوتيـوب بإمكانيـة إيقافـه والرجـوع لـه والتحكـم فيـه بشـكل كامـل.
- . مشـاهدة البـث للـدروس مـن خـال حسـاب الطالـب ذوي اإلعاقـة علـى منصـة مدرسـتي: كذلـك يتـم بـث الشـرح لقنـوات عيـن الفضائيـة فـي حسـاب الطالـب ذوي اإلعاقـة وغالبـا سـيكون متوافـق مـع جـدول الطالـب الدراسـي.
- 7. المحتـوى الالكترونـي علـى عيـن بوابـة التعليـم الوطنيـة: يمكـن للطالـب ذوي الاعاقــة ومعلـم التربيـة الخاصـة الاسـتفادة مـن المحتـوى والأنشـطة المسـاندة المتنوعـة مثـل: أدلـة التربيـة الخاصـة الحديثـة, كتـب ومناهـج التربيـة الفكريـة ,الكتـب المدرســية ,المقاييــس المقننــة، العــب وتعلــم، اختبــارات عيــن ، مراجعــات عيــن، التشــويقات، الواقــع المعــزز، عيــن d3 ، تجــارب عيــن ، مصــادر أخــرى.
	- . الشرح المباشر في الفصل, الجلسة الفردية: ويطبق في المدرسة االعتيادية.

## ً ثانيا: األنشطة التعليمية والمساندة

#### **هــي كافــة األنشــطة التــي يســتطيع الطالــب القيــام بهــا ســواء تزامنيــة أو غيــر تزامنيــة باســتخدام أدوات التعليــم اإللكترونــي أو بدونهــا ومنهــا:**

- . الجلسـات الفرديـة والمسـاندة: ويقصـد بهـا الجلسـات التعليميـة الفرديـة والمسـاندة التـي تطبـق فـي المدرسـة بصـورة فرديـه أو مـن خـال المدرسـة االفتراضيـة ويمكـن محاكاتهـا فـي بيئـة المنـزل بالتعـاون مـع أوليـاء األمـور.
- . الواجبـات اإللكترونيـة: والمقصـود بهـا حـل الواجبـات واألنشـطة اإللكترونيـة الفرديـة عبـر نظـام إدارة التعلـم والتـي يتـم حلهـا ً الكترونيـا وتسـليمها الكترونيـا بالتعـاون مـع معلـم التربيـة الخاصـة.
- . الواجبـات المنزليـة االعتياديـة: والمقصـود بهـا حـل الواجبـات بالطريقـة االعتياديـة وتسـليمها فـي المدرسـة. بالتعـاون مـع معلـم التربيـة الخاصـة.

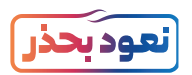

- 4. الأنشـطة فـي الفصـول المدرسـية فـي الوضـع الاعتيـادي: حضـور الطالـب للمدرسـة والقيـام بالأنشـطة المطلوبـة منـه فـي الحصـة الدراسـية مثـل الإجابـة على أوراق العمـل، المشـاركة مـع المعلـم والتفاعـل فـي الحصـة وتنفيـذ كافـة الأنشـطة التي تقـام فـي الحصـة الدراسـية االعتياديـة.
- 5. حلقـات النقـاش: المشـاركة في حلقـات النقـاش الإلكترونيـة العامـة وسـاحات النقـاش لمناقشـة موضوعات تربويـة وتعليمية مـع معلـم الفصـل العـادي بالتنسـيق مـع معلـم التربيـة الخاصة ومنسـوبي المدرسـة.
- . التواصـل مـع معلـم التربيـة الخاصـة والطـاب ذوي اإلعاقـة مباشـرة: يتـم التواصـل بيـن معلـم التربيـة الخاصـة والطـاب ذوي اإلعاقـة أو بيـن الطـاب ذوي اإلعاقـة أنفسـهم فـي المدرسـة فـي الوضـع االعتيـادي.
- . التواصــل مــع معلــم التربيــة الخاصــة والطــاب ذوي اإلعاقــة الكترونيــا: التواصــل بيــن معلــم التربيــة الخاصــة والطــاب ذوي الإعاقـة مــن خـلال نظــام إدارة التعلــم عبــر البريــد الإلكترونــي فــي النظــام وغيــره.

## ً ثالثا: التقييم واالختبارات

- 1. التقييـم الإلكترونـي: التقييـم الإلكترونـي الـذي يعــد مـن معلــم التربيـة الخاصـة ويســند للطالـب ذوي الإعاقــة علـى النظـام لقيـاس نتائـج تحقيــق الأهـداف علـى مســتوى (الحصــة أو الــدرس أو الجلســة الفرديـة أو الفصـل الدراســي).
- 2. التقييـم (الشـفوي): تقييـم يعـد مـن قبـل معـلـم تربيـة خاصـة يتطلـب قـدرة الطالـب ذوي الإعاقـة علـى الأسـئلة على الأسـئلة المتعددة.
- . التقييـم الورقـي: التقييـم الورقـي الـذي يعـد مـن خـال معلـم التربيـة الخاصـة ويقـدم للطالـب ذوي اإلعاقـة ويقيـس نتائـج تحقيـق الاهـداف حسـب رغبـة المعلـم (للحصـة أو الـدرس او الفصـل الدراسـي).
- . التقييـم الذاتـي اإللكترونـي المفتـوح: يمكـن للطالـب ذوي اإلعاقـة بمشـاركة ولـي األمـر بالتنسـيق مـع معلـم التربيـة الخاصـة تقييـم نفسـه عبـر بنـوك األسـئلة المتوفـرة فـي نظـام إدارة التعلـم وبوابـة عيـن التعليميـة.
- 5. التقييـم (الاختبـار) النهائـي حضوريـا (ورقيـا أو الكترونيـاً)؛ حضـور التقييـم (الاختبـار) النهائـي فـي المدرسـة وتنفيـذه ورقيـاً، أو ً تأديـة االختبـار الكترونيـا مـن خـال منصـة االختبـارات بالتنسـيق بيـن معلـم التربيـة الخاصـة ومعلـم التعليـم العـام واألسـرة.
- 6. التقييم (الاختبار النهائي) عبـر منصـة الاختبـارات: تنفيـذ التقييم (الاختبـار) النهائي عـن بعـد عبـر منصـة الاختبـارات بالتنسـيق بيـن معلـم التربيـة الخاصـة ومعلـم التعليـم العـام واألسـرة

#### **مالحظة هامة:**

يتـم الاخـذ بعيــن الاعتبــار محــددات التقييـم لــكل إعاقــة والموضحــة بالدليـل التنظيمــي للتربيــة الخاصـة ويتضمــن ذلـك اتاحــة الوقــت الــازم، تبســيط صياغــة المحتــوى ووضــوح األســئلة.

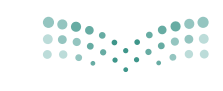

وزارة التصليم Ministry of Education

## ً رابعا: الخدمات المساندة

 **وتشـمل الخدمـات المسـاندة تقديـم خدمـات النطـق والتخاطـب والتدريبـات السـلوكية والعـاج الوظيفـي والتـي تقـدم بصـورة متزامنـة مـع الخطـة التعليميـة ضمـن البرنامـج التربـوي الفـردي للطـاب ذو اإلعاقـة.**

- . النطق والتخاطب: وهي خدمة تقدم للطالب ذوي صعوبات النطق والتواصل لدعم وتطوير أساليب التعبير.
	- . التدريبات السلوكية: وهي خدمة تقدم لمتابعة تطور الطالب من الجانب السلوكي.
	- . العالج الوظيفي: وهي خدمة تقدم للطالب لزيادة المرونة والتحكم ورفع الكفاءة الوظيفية لألعضاء.

التدريب والدعم الفني

التدريب:

**ُص ُ ممت حقيبة تدريبية ورفعت على منصة المركز الوطني للتطوير المهني؛ إلرشاد المستفيدين وتمكينهم من االستخدام األمثل لمنصة مدرستي، وتتضمن هذه الحقيبة ما يلي::** 

- فيديوهات قصيرة لشرح خدمات النظام وأدواته.
	- أنفوجرافيك يوضح أدوار ومهام المستفيدين.

الدعم الفني:

#### **في حال مواجهة ّ أي تحديات تقني ّ ة أو فنية يمكن التواصل مع الدعم الفني؛ عبر قنوات اآلتية:**

- منصة مدرستي.
- هاتف الدعم الفني .920033988
- نظام المحادثة الفورية الشات بوت.
- التواصل مع مكتب التعليم المشرف على المدرسة، منسق تقنية المعلومات بإدارة التعليم.

األدلة المساندة

**يمكـن الحصـول علـى الدعـم التفصيلـي لكيفيـة اسـتخدام منصـة مدرسـتي مـن خـال؛ دليـل اسـتخدام نظـام إدارة التعلـم اإللكترونـي )مدرسـتي(.**

**backtoschool.sa** 

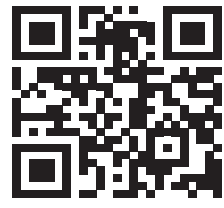

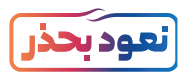

# الخاتمة

إن التطــور التقنــي الهائــل والمتواتــر فــي مجــال تقنيــات التعليــم يســهم فـي جعــل عمليّـة التّعليــم، والتعلّــم أكثَــر فاعليــة وإنتاجيّــة، حيـثُ ظهـرت أســاليبٌ وطــرقٌ حديثـةٌ. جعلـت التعليـم والتعلــم أكثــر متعــة وســهولة، ونظــام إدارة التعلــم اإللكترونــي يوفــر لكافــة المســتفيدين الأدوات التـي تســهم فـي ذلـك، وتوفــر الإمكانـات؛ للمســاهمة فــي تحقيــق رؤيــة الوطــن نحــو التحــول الرقمــي. ويســر إدارة التعليــم اإللكترونــي اســتقبال كافــة ملحوظاتكــم علــى الدليــل، وكل مـا جـاء فيـه يمكـن تعديلـه أو تغييـره؛ بنـاء علـى مـا سـيتم جمعـه ً ميدانيــا مــن تغذيــة راجعــة بشــأن مــا ورد فــي الدليــل.

الدليل اإلرشادي الشامل لبرامج ومعاهد 47 التربية الخاصة

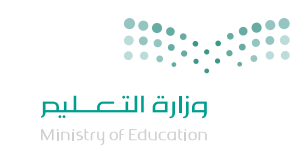

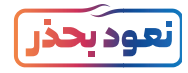

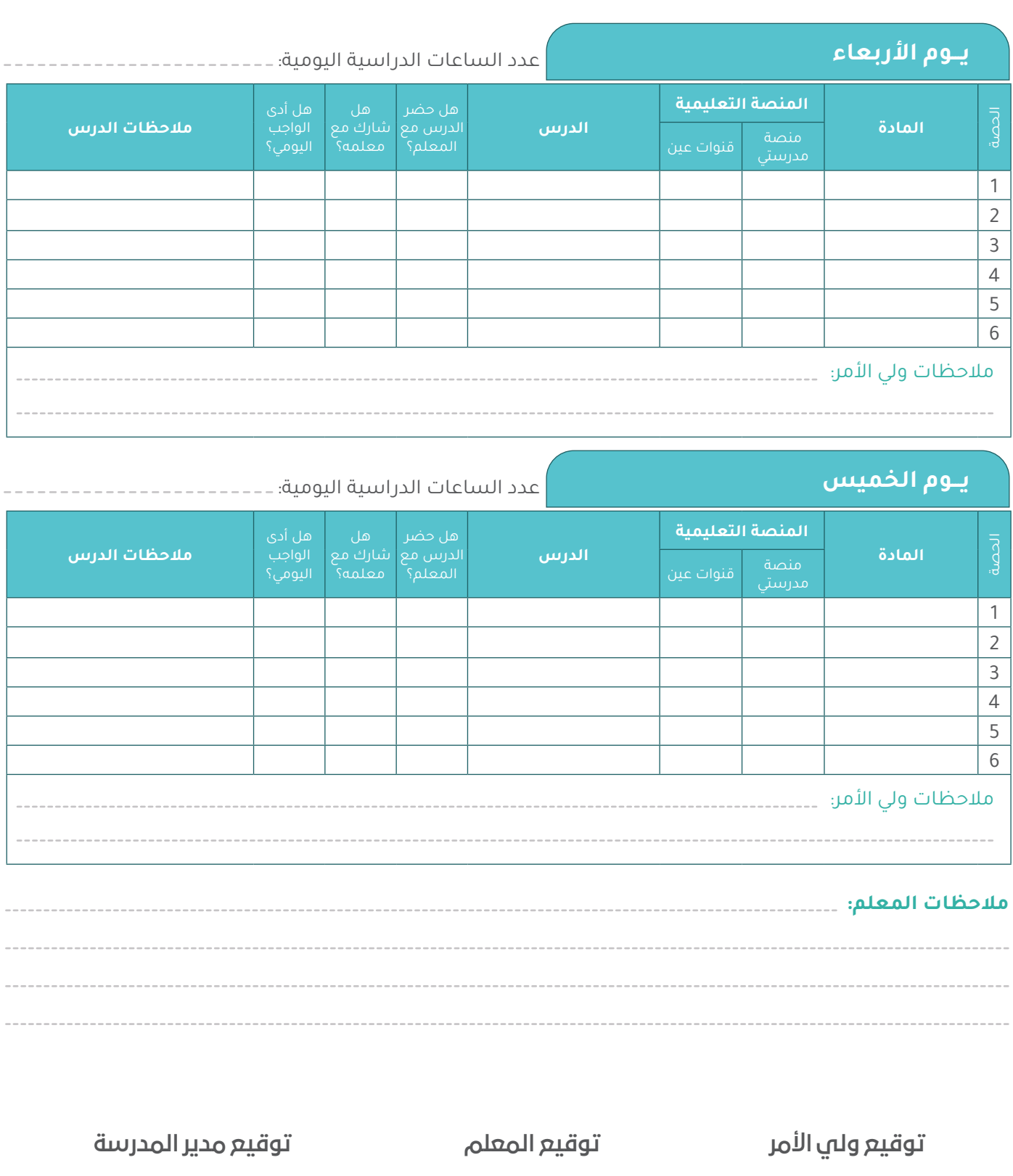

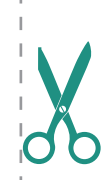

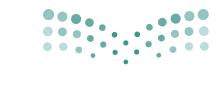

**مزارة التصليص**<br>Ministry of Education

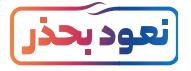

# ج**دول المتـابعة اليـومي للتعليم عن بعد** الأسبوع ..

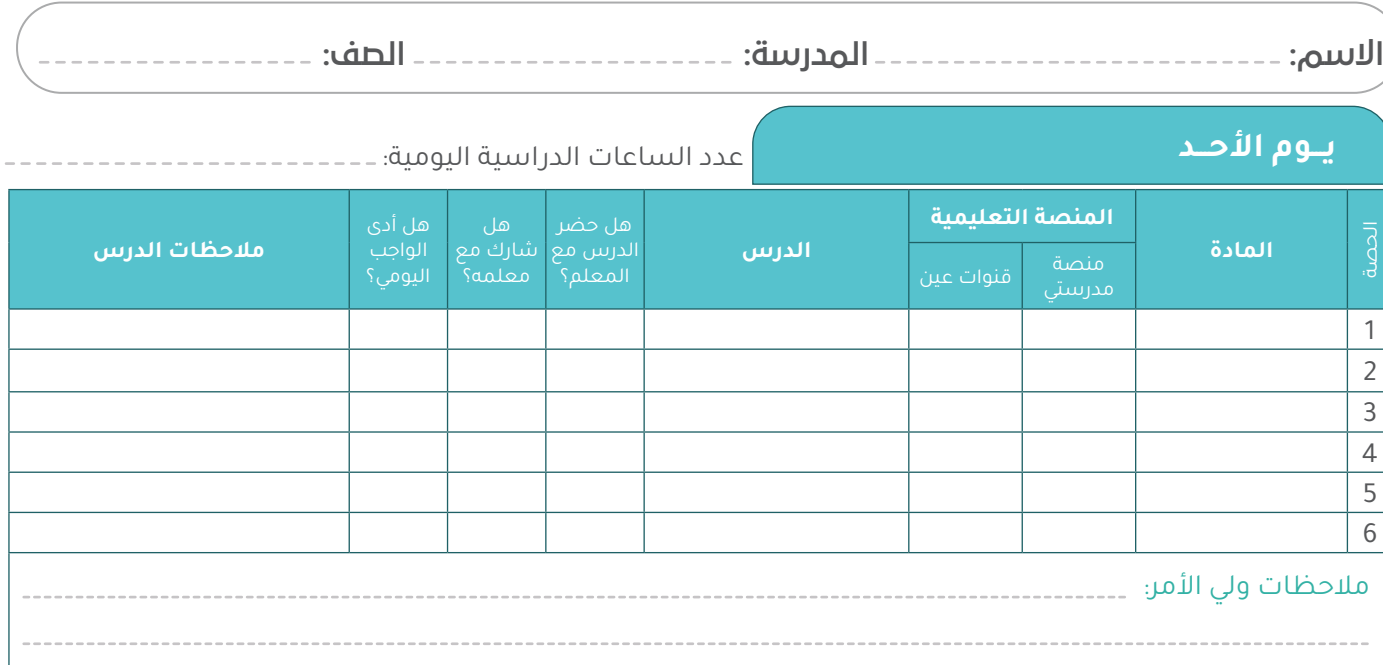

#### **يـــوم اإلثنين**

#### عدد الساعات الدراسية اليومية:

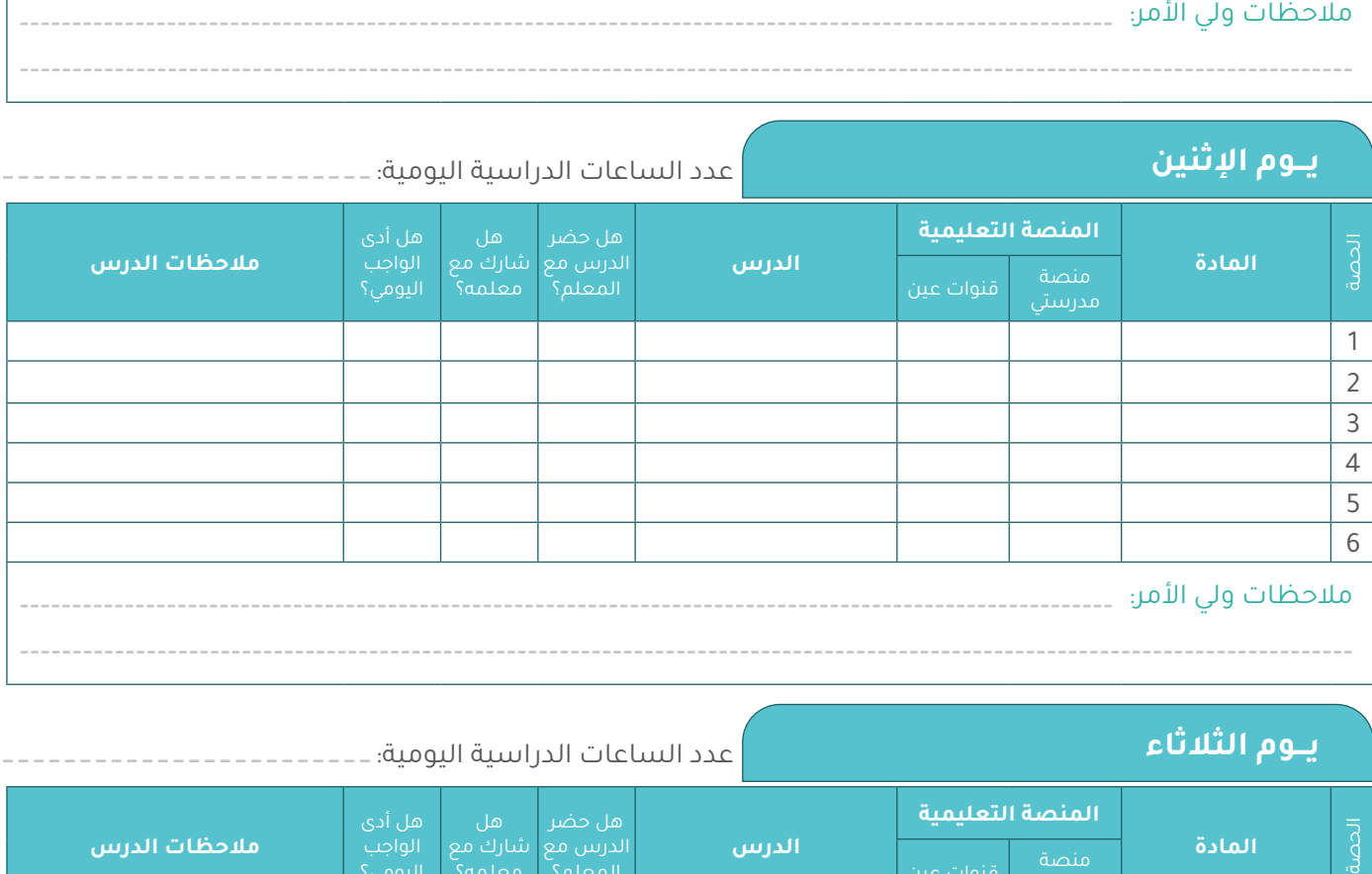

#### **يـــوم الثالثاء**

عدد الساعات الدراسية اليومية:

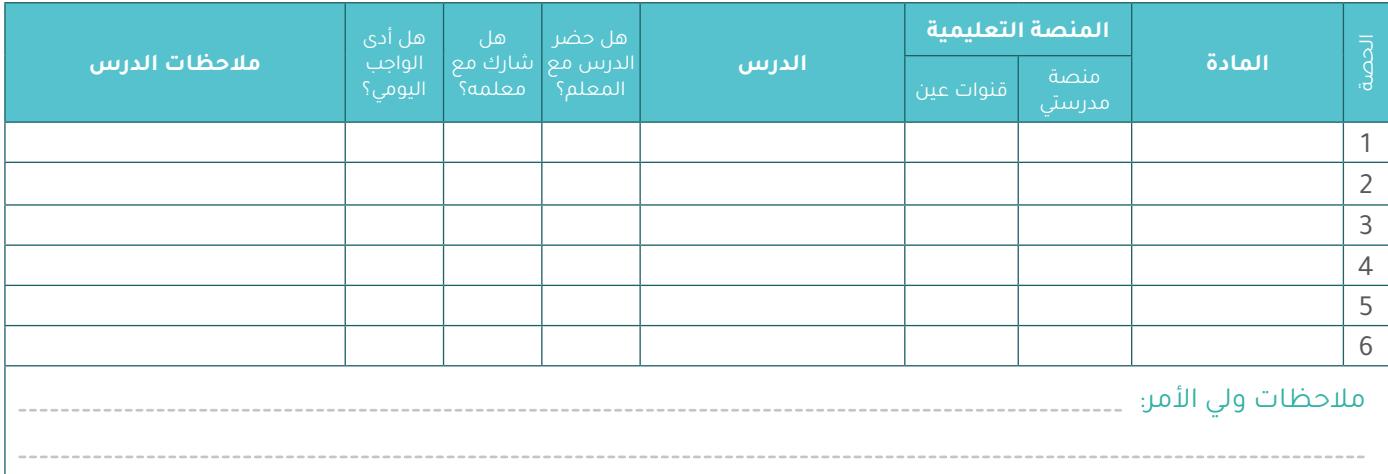

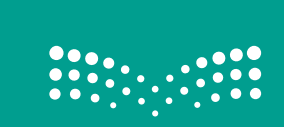

<mark>صزارت التـــــــــليص</mark><br>Ministry of Education

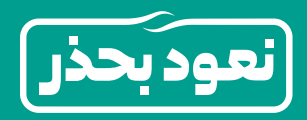